UNIVERSIDADE TECNOLÓGICA FEDERAL DO PARANÁ DEPARTAMENTO ACADÊMICO DE CONSTRUÇÃO CIVIL CURSO DE ENGENHARIA CIVIL

VINÍCIUS ISSAMU WATANABE HIROTOMI

# **FORMULAÇÃO DO MÉTODO DOS ELEMENTOS FINITOS PARA A ANÁLISE DE TRELIÇAS TRIDIMENSIONAIS**

TRABALHO DE CONCLUSÃO DE CURSO

CAMPO MOURÃO 2014

## VINÍCIUS ISSAMU WATANABE HIROTOMI

# **FORMULAÇÃO DO MÉTODO DOS ELEMENTOS FINITOS PARA A ANÁLISE DE TRELIÇAS TRIDIMENSIONAIS**

Trabalho de Conclusão de Curso de graduação, apresentado à disciplina de Trabalho de Conclusão de Curso 2, do curso superior de Engenharia Civil do Departamento Acadêmico de Construção Civil – da Universidade Tecnológica Federal do Paraná – UTFPR, como requisito parcial para obtenção do título de Bacharel em Engenharia Civil.

Orientador: Prof. Dr. Leandro Waidemam

CAMPO MOURÃO 2014

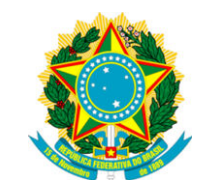

**Ministério da Educação Universidade Tecnológica Federal do Paraná Câmpus Campo Mourão Diretoria de Graduação e Educação Profissional Departamento Acadêmico de Construção Civil Coordenação de Engenharia Civil**

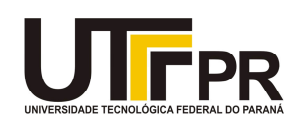

## **TERMO DE APROVAÇÃO**

## **Trabalho de Conclusão de Curso Nº 79**

## **FORMULAÇÃO DO MÉTODO DOS ELEMENTOS FINITOS PARA A ANÁLISE DE TRELIÇAS TRIDIMENSIONAIS**

**por**

## **Vinícius Issamu Watanabe Hirotomi**

Este Trabalho de Conclusão de Curso foi apresentado às 13h50min do dia 07 de agosto de 2014 como requisito parcial para a obtenção do título de ENGENHEIRO CIVIL, pela Universidade Tecnológica Federal do Paraná. Após deliberação, a Banca Examinadora considerou o trabalho aprovado.

> **Prof. Me. Alexis Kiouranis** ( UTFPR )

**Prof. Dr. Ronaldo Rigobello** ( UTFPR )

**Prof. Dr. Leandro Waidemam** (UTFPR) *Orientador*

Responsável pelo TCC: **Prof. Me. Valdomiro Lubachevski Kurta**

Coordenador do Curso de Engenharia Civil:

**Prof. Dr. Marcelo Guelbert** 

*A Folha de Aprovação assinada encontra-se na Coordenação do Curso.*

Aos meus pais, Emiko e Roberto, dedico este trabalho – pessoas inspiradoras, que fizeram de mim o que sou hoje.

#### **AGRADECIMENTOS**

Primeiramente gostaria de agradecer a Deus por ter concebido esta oportunidade em minha vida e dado forças para conseguir completar mais esta etapa.

Aos meus pais, Emiko e Roberto, sou imensamente grato, pois sem eles nada disto estaria se concretizando neste momento. Me apoiaram nos momentos de vitória e fraqueza, e fizeram acreditar que eu conseguiria. Obrigado pai, mãe por ter me dado a oportunidade de poder estudar e ser alguém na vida. Como sempre me diziam: "A melhor herança que um pai e uma mãe podem deixar a um filho é o estudo, pois preço nenhum do mundo é capaz de comprar".

Agradeço ao meu irmão Roger e a todos meus amigos que me acompanharam nesta jornada. Verdadeiros companheiros que levarei para minha vida somente boas lembranças.

Ao meu orientador Prof. Dr. Leandro Waidemam, obrigado por todos os conhecimentos passados ao longo do curso. Agradeço pela amizade e a disponibilidade de orientação a todos os momentos.

Aos meus familiares deixo meus sinceros agradecimentos, só espero poder um dia retribuir toda a alegria deste momento único.

A melhor maneira de nos prepararmos para o futuro é concentrar toda imaginação e entusiasmo na execução perfeita do trabalho de hoje. (CARNEGIE, Dale, 1988 – 1955).

## **RESUMO**

HIROTOMI, Vinícius I.W. Formulação do Método dos Elementos Finitos para a análise de treliças tridimensionais. 2014. 59 f. Monografia – Graduação em Engenharia Civil, Universidade Tecnológica Federal do Paraná. Campo Mourão, 2014.

Em se tratando de treliças tridimensionais, este trabalho tem como objetivo principal analisar o comportamento elástico linear destas estruturas via Método dos Elementos Finitos (MEF). Visando obter as equações algébricas para a solução do problema proposto, o sistema estrutural é discretizado através de elementos finitos isoparamétricos lineares, sendo a matriz de rigidez elementar explicitada ao longo do trabalho. De forma a validar a formulação apresentada, desenvolveu-se uma ferramenta computacional educacional de livre compromisso, modular e flexível, que contempla diversas possibilidades de análises estruturais e permite caracterizar amplamente o comportamento mecânico linear físico das estruturas aqui tratadas. Por fim, este trabalho apresenta quatro exemplos de treliças tridimensionais, de forma que os resultados obtidos por meio do programa desenvolvido são analisados e comparados com os fornecidos por outros *softwares* específico da área e trabalhos já desenvolvidos neste âmbito.

**Palavras-chave:** Método dos Elementos Finitos. Análise linear de estruturas. Treliças tridimensionais.

## **ABSTRACT**

HIROTOMI, Vinícius I.W. Finite Element Method formulation for analysis of threedimensional trusses. 2014. 59 f. Monografia – Graduação em Engenharia Civil, Universidade Tecnológica Federal do Paraná. Campo Mourão, 2014.

Regarding three-dimensional trusses, this work has the main purpose to analyse the elastic linear behavior in these structural elements using the Finite Element Method (FEM). In order to obtain the algebraic equations to solve the proposed problem, the structural system is discretized using linear isoparametric finite elements, with the stiffness matrix explicit along the work. In order to validate the proposed formulation, an educational, free and modular software was developed which includes several options for structural analysis and allows broadly characterize the mechanical behavior of the structures treated here considering the linear mechanical behavior of material. At the end, this work presents four examples of three-dimensional trusses, so that the results obtained by the developed software are analyzed and compared with those provided by other specific software and results given by others researchers.

**Key words:** Finite Element Method. Linear analysis of structures. Three-dimensional trusses.

## **LISTA DE FIGURAS**

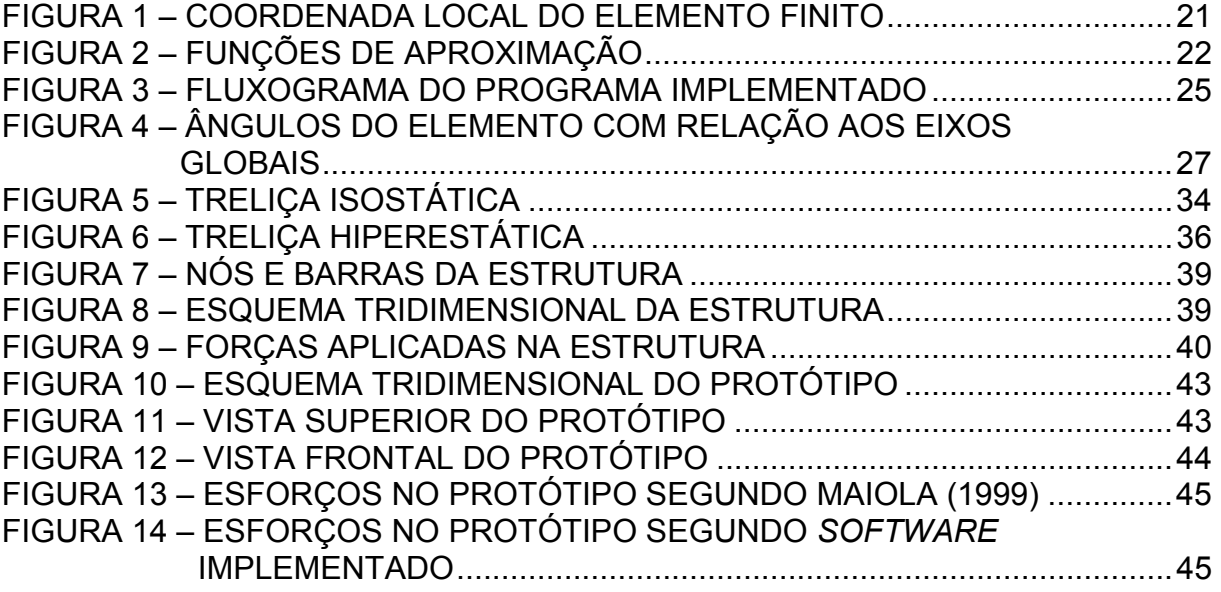

## **LISTA DE TABELAS**

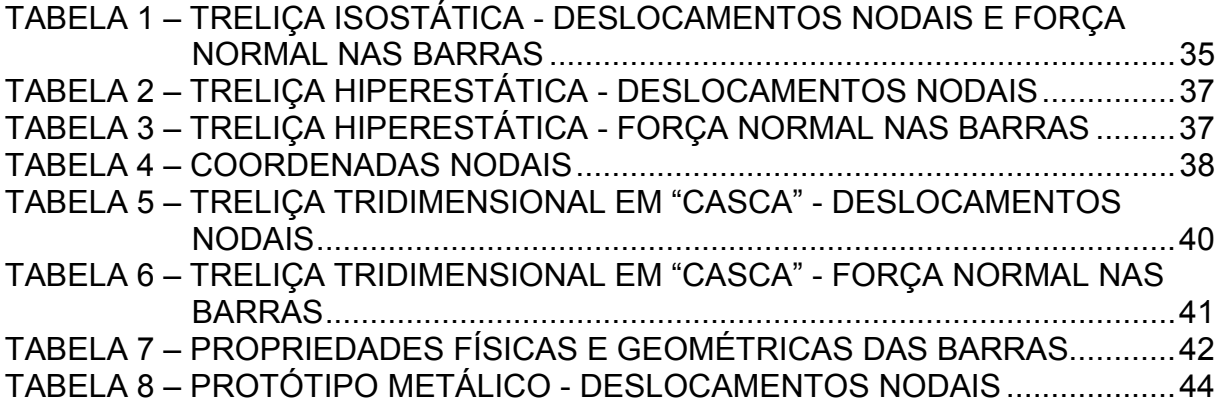

## **LISTA DE SÍMBOLOS**

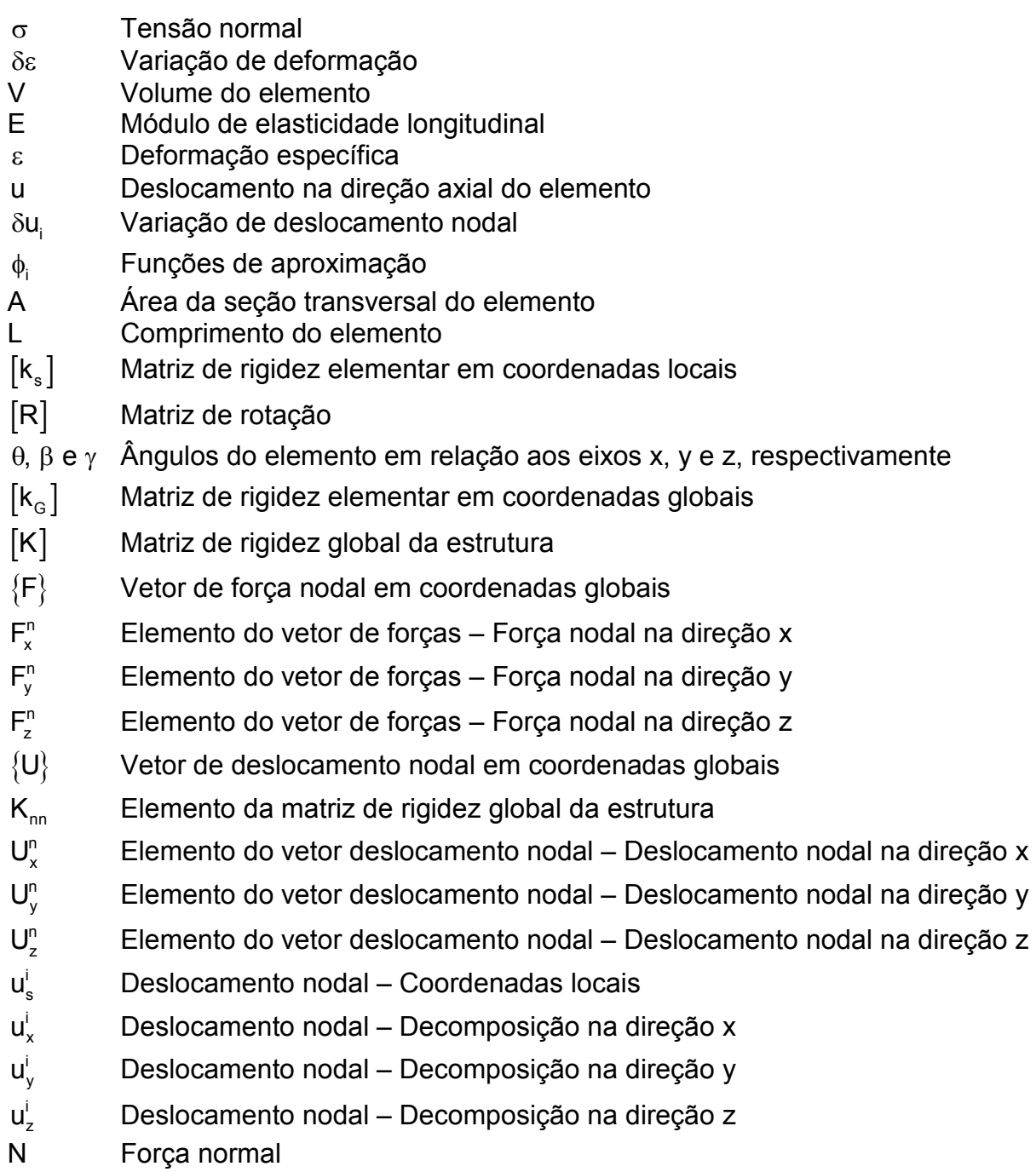

## **SUMÁRIO**

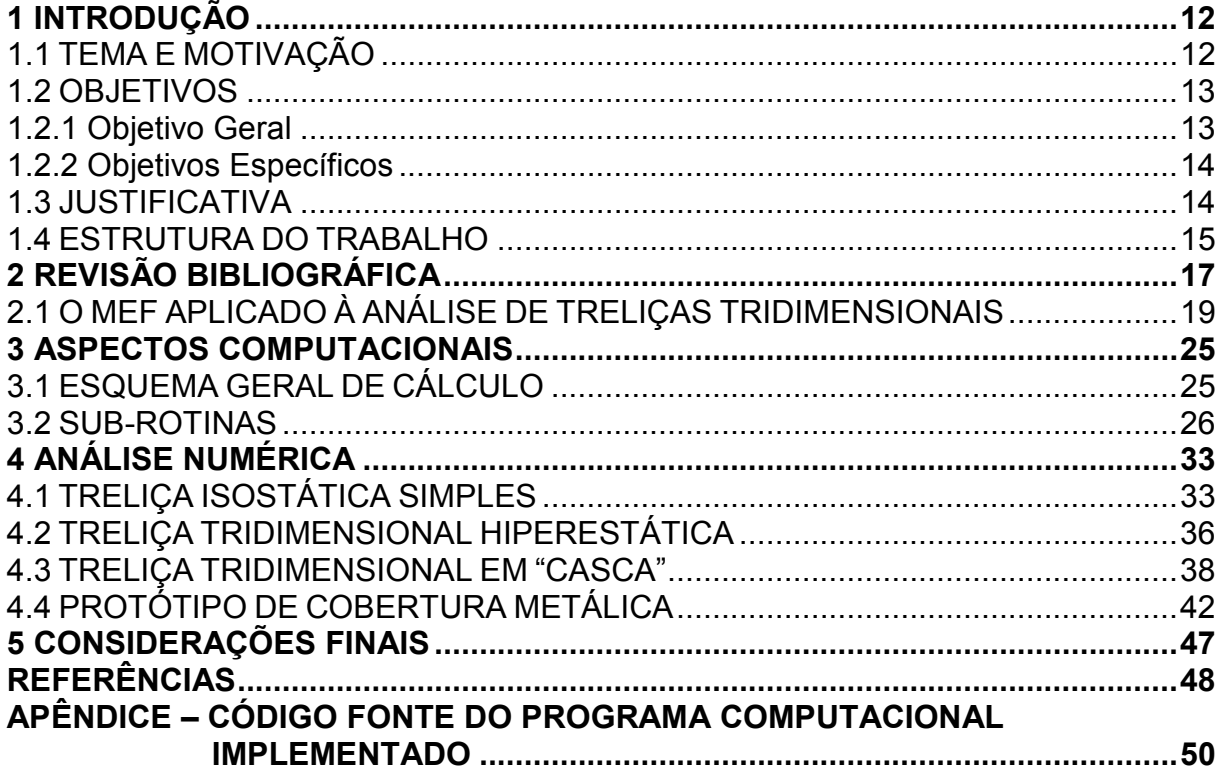

#### **1 INTRODUÇÃO**

#### 1.1 TEMA E MOTIVAÇÃO

Com o surgimento das máquinas a partir da Revolução Industrial em meados do século XIX, houve uma grande mudança na concepção da sociedade, onde as máquinas passaram a substituir muito dos trabalhos empregados até então artesanalmente. No século seguinte, os computadores surgiram como um outro marco importante na história da humanidade. Tais equipamentos sofreram um grande processo de evolução culminando nos atuais computadores pessoais que, além de acessíveis economicamente, apresentam grande capacidade de processamento e armazenamento.

Utilizado nas mais diversas áreas do conhecimento, os computadores são também aplicáveis na engenharia, particularmente na engenharia estrutural. Tais equipamentos são utilizados visando facilitar muitos cálculos empregados que demandam tempo e trabalho. Além disso, o emprego de *softwares* permite mais facilmente a elaboração de projetos racionalizados, precisos e confiáveis.

Em se tratando de projetos civis, a concepção estrutural, ou também conhecida como lançamento de uma estrutura, consiste em uma etapa onde é escolhido determinado tipo de sistema estrutural de forma a apresentar uma boa solução em termos de funcionalidade, aplicabilidade, segurança e custo (RIBELLO, 2007). Nesse contexto, a análise estrutural auxiliada por computadores permite a obtenção, de forma ágil e precisa, dos deslocamentos e esforços internos nos elementos estruturais tão importantes para o processo de dimensionamento.

Bastante aplicada em construções, e geralmente usadas para sustentar coberturas e passarelas, as treliças são estruturas constituídas de elementos esbeltos conectados entre si em suas extremidades para formar estruturas estáveis. No caso particular de treliças tridimensionais, estas apresentam algumas vantagens frente ao emprego de treliças planas, tais como: maior estabilidade para vencer grandes vãos, liberdade e beleza arquitetônica, menor peso e menor custo frente a grandes vãos.

A solução estrutural através de métodos numéricos na engenharia se tornou uma ferramenta bastante comum no cotidiano dos profissionais e futuros profissionais desta área, de forma que os modelos desenvolvidos por esta técnica são capazes de gerar rapidamente soluções com resultados seguros e confiáveis para análise e dimensionamento estrutural. Além disso, a elaboração e aplicabilidade dos programas computacionais citados é possível devido à evolução dos métodos numéricos aplicados à engenharia.

O Método dos Elementos Finitos (MEF) teve sua idealização em meados de 1950 através de trabalhos desenvolvidos por Argyris e Turner. A origem deste modelo se deu especialmente em razão de servir como uma ferramenta de auxílio na realização de análises estruturais, onde as primeiras aplicações eram realizadas somente em estruturas reticulas, ou seja, estruturas compostas por barras.

Atualmente o Método dos Elementos Finitos é tido como uma ferramenta numérica bastante aplicada na solução de equações diferenciais que governam a maioria dos modelos matemáticos aplicados na representação de sistemas físicos contínuos (no presente caso: mecânica dos sólidos deformáveis). A essência de análise deste método consiste na discretização do sistema físico contínuo, de forma que os resultados fornecidos se apresentam o mais próximo possível dos reais a depender do número e dimensões dos elementos discretos (BATHE, 1996).

Diante deste contexto, este trabalho tem como objetivo apresentar e implementar uma formulação a ser empregada na análise de treliças tridimensionais, sendo esta formulação embasada em um modelo matemático teórico e numérico fundamentado no Método dos Elementos Finitos.

1.2 OBJETIVOS

#### 1.2.1 Objetivo Geral

Este trabalho tem como objetivo principal apresentar uma formulação embasada no Método dos Elementos Finitos para a análise de treliças tridimensionais.

#### 1.2.2 Objetivos Específicos

- Desenvolver e aplicar um modelo matemático teórico e numérico fundamentado no Método dos Elementos Finitos aplicável ao estudo das treliças tridimensionais;
- Elaborar um programa computacional capaz de realizar análises lineares das estruturas em questão, sendo este capaz de processar os dados de entrada, simular e fornecer como resultados finais as reações de apoio, forças normais nas barras e deslocamentos nodais da estrutura;
- Processar alguns exemplos de treliças tridimensionais por meio do *software* desenvolvido;
- Avaliar o comportamento da estrutura em questão com base nos resultados obtidos e validá-los por meio da comparação com aqueles fornecidos por outros autores e por *softwares* específicos da área.

#### 1.3 JUSTIFICATIVA

Surgido na década de 50, o Métodos dos Elementos Finitos é tido até hoje como uma poderosa ferramenta numérica utilizada no ramo da engenharia, particularmente quando deseja-se modelar matematicamente, fenômenos envolvidos na mecânica das estruturas. Caracterizada também por sua versatilidade, tal ferramenta possibilita a realização de análises do comportamento estrutural em questão com rapidez e precisão.

Para a engenharia de estruturas, os projetos concebidos são desenvolvidos, em sua grande maioria, com a intenção de que os mesmos permaneçam em equilíbrio estático. Considera-se ainda para as análises dos esforços a presença de cargas permanentes e acidentais, sendo estes considerados, de maneira geral, carregamentos estáticos sobre a estrutura.

Em se tratando de estruturas que apresentam uma boa relação entre seu próprio peso e a capacidade de vencer grandes vãos, a aplicabilidade de treliças tridimensionais se torna uma boa alternativa se comparado com estruturas

convencionais, como por exemplo, vigas e pórticos. Neste trabalho optou-se por estudar treliças tridimensionais, pois além de sua grande aplicabilidade no ramo da engenharia, este tipo de estrutura permite uma maior capacidade de resistir a carregamentos concentrados e um melhor potencial em distribuir os esforços entre os elementos que compõe a estrutura.

Vale lembrar que, para o desenvolvimento da formulação do Método dos Elementos Finitos aplicado ao problema de treliças tridimensionais, foram adotadas funções de aproximação linear para representar o campo de deslocamentos axiais de tais elementos. Uma vez que o campo real de deslocamentos axiais é também representado por uma função linear, a opção adotada neste trabalho possibilita a obtenção de soluções exatas nas análises estruturais em questão.

Diante deste contexto, espera-se que o presente trabalho apresente uma contribuição acadêmica para o estudo das treliças tridimensionais, principalmente no que diz respeito à aplicabilidade do Método dos Elementos Finitos.

Do ponto de vista prático, como produto final deste trabalho, um *software* de livre compromisso será desenvolvido. Este produto estará disponível ao acesso dos docentes e discentes da instituição, permitindo sua aplicação nas disciplinas relacionadas de forma garantir uma maior compreensão dos temas abordados e desenvolvimentos de trabalhos em geral.

### 1.4 ESTRUTURA DO TRABALHO

Neste primeiro capítulo foi apresentada a importância da concepção estrutural e uso de treliças tridimensionais, assim como a idealização do MEF e a importância dos métodos numéricos no desenvolvimento de *softwares* aplicados com auxílio de computadores. São também apresentados os objetivos do trabalho e uma justificativa para o seu desenvolvimento.

No capítulo 2 é realizada uma revisão de literatura salientando um breve histórico do MEF, sua aplicabilidade para análise de treliças tridimensionais e sua relação com outras áreas de pesquisa. Neste capítulo ainda é apresentado toda a formulação do método partindo do Princípio dos Trabalhos Virtuais até a obtenção da matriz de rigidez elementar.

No capítulo 3, são apresentados os aspectos computacionais, ou seja, o esquema geral de cálculo e a descrição das sub-rotinas implementadas no *software* desenvolvido.

No capítulo 4, de forma a validar a formulação proposta, quatro exemplos relativos à análise linear de treliças tridimensionais são apresentados. Já no quinto e último capítulo, são apresentadas as considerações finais do trabalho.

Para finalizar, este trabalho traz como anexo o código fonte do programa computacional implementado.

## **2 REVISÃO BIBLIOGRÁFICA**

A determinação dos esforços em cada elemento que compõe as treliças tridimensionais é essencial para realização dos projetos e análises do comportamento das mesmas. Um dos métodos analíticos empregados para realização deste procedimento é o método das seções. Este método consiste na hipótese de que a estrutura se encontra em equilíbrio, então através de uma seção imaginária, corta-se cada membro e com auxílio das equações de equilíbrio já conhecidas, é possível determinar os esforços em alguns membros da treliça. Aliado ao método dos nós a determinação de todas as forças normais desenvolvidas nos membros da treliça tridimensional, e as reações de apoio podem ser determinadas (HIBBELER, 2011).

É válido lembrar que os métodos descritos anteriormente são aplicáveis na resolução de estruturas isostáticas. Em se tratando de estruturas hiperestáticas, estes métodos servem apenas como base para a aplicação dos árduos procedimentos de resolução de treliças tridimensional hiperestáticas, como por exemplo, o processo dos deslocamentos (SOUZA; ANTUNES, 1995).

Outro método utilizado para a realização de análises estruturais é o Princípio do Trabalho Virtual (PTV). Trata-se de uma técnica desenvolvida por John Bernoulli em 1717, que se baseia na conservação de energia. Este princípio é utilizado para determinar os deslocamentos em qualquer ponto do elemento e os esforços atuantes nos elementos que formam as treliças tridimensionais (HIBBELER, 2004). Para o caso particular de treliças, o deslocamento é determinado aplicando-se uma carga virtual no nó desejado da estrutura, na mesma direção da deflexão a ser determinada (POPOV, 1978).

A aplicação de métodos numéricos empregados através de computadores tornou-se uma ferramenta bastante útil para a modelagem de problemas complexos. Este tipo de procedimento é capaz de gerar resultados confiáveis e satisfatórios. Além de toda praticidade e conforto, onde até mesmo um usuário inexperiente no assunto é capaz de manusear este tipo de ferramenta (COOK et al., 2002).

Dentre os métodos numéricos existentes, o mais utilizado para resolver problemas que envolvem análises estruturais na engenharia é o Método dos Elementos Finitos (MEF). Este tipo de método baseia-se na "discretização do contínuo", ou seja, o processo de modelagem do corpo como um todo depende da divisão do mesmo em um sistema equivalente de corpos menores, ditos elementos finitos, que são interligados por nós. Assim, o sistema de equações algébricas simultâneas geradas é resolvido com o objetivo de determinar os deslocamentos em cada nó (LOGAN, 2007).

Os primeiro trabalhos que evidenciam o surgimento do MEF foram iniciados por Argyris, Turner e Associados na segunda metade da década de 50 em função do advento dos primeiros computadores e a necessidade de modelagem computacional de sistemas físicos contínuos. O princípio do MEF teve origem através da abordagem dos métodos de energia, sendo desenvolvido a fim de contemplar somente análises estruturais por meio de operações matriciais. Mais tarde, a aplicabilidade do MEF se estendeu também para problemas não estruturais, como a mecânica dos fluídos, termodinâmica, eletromagnetismo, dentre outros (SORIANO, 2009). Em 1962 sugiram os primeiro estudos que levaram ao desenvolvimento de um modelo baseado em elementos finitos capaz de realizar análises de tensões em problemas tridimensionais, tendo como pioneiros Gallagher, Padlog e Bijlaard (SORIANO, 2003).

Os fundamentos do MEF alicerçados em modelos matemáticos começaram a se consolidar no início dos anos 60, época em que os matemáticos descobriram que o método era capaz de representar a solução correta de problemas envolvendo a análise linear por meio de equações diferenciais parciais (FISH; BELYTSCHKO, 2009).

A evolução exponencial do MEF ao longo dos anos é verificada em diversas áreas do conhecimento. Alguns trabalhos publicados ilustram sua grande aplicabilidade e eficiência.

> Este método de pesquisa possui a capacidade de modelar matematicamente estruturas complexas com geometrias irregulares de tecidos naturais e artificiais, como os dentes e os diversos biomateriais usados em Ortodontia, bem como modificar os parâmetros de sua geometria. (LOTTI et al., 2006, p.36).

Segundo Juliani (2007) o MEF pode ser utilizado para simular projetos de motores elétricos na análise do campo e circuito magnético, possibilitando o desenvolvimento de projetos com melhores desempenhos.

*Softwares* que utilizam como ferramenta de análise o Método dos Elementos Finitos são aplicados também no projeto de máquinas e equipamentos. Cervelin (2009) relata que a correta modelagem de tais elementos propicia uma melhor escolha do material e do método de execução a serem empregados no processo de fabricação, implicando diretamente nos custos de produção.

No final dos anos 80, com a proliferação dos microcomputadores, a utilização do MEF a fim de contemplar a realização de análises de estruturais se tornou uma alternativa bastante aplicada, uma vez que este método apresenta uma maior simplicidade, versatilidade em sua formulação, e grande capacidade de realizar cálculos que demandariam tempo e trabalho para projetistas de estruturas (AZEVEDO, 2003).

Atualmente, pode-se verificar uma ampla gama de programas computacionais comerciais desenvolvidos a partir do MEF, dentre os mais conhecidos: ANSYS, STRAP, SAP2000, AUTODESK ROBOT, ABAQUS E SOLIDWORKS. Diante disto, é imprescindível o conhecimento deste método numérico por parte dos profissionais que se habilitam a partir destes programas em seus postos de trabalho de forma a realizar o uso do mesmo na concepção de seus projetos (SORIANO, 2009).

## 2.1 O MEF APLICADO À ANÁLISE DE TRELIÇAS TRIDIMENSIONAIS

Na formulação aqui apresentada considera-se o desenvolvimento das equações apenas para um elemento (barra), destacando-se que se trata de um corpo deformável.

Partindo-se do Princípio dos Trabalhos Virtuais (PTV) e baseando-se na conservação de energia (BEER; JOHNSTON, 1996), tem-se:

$$
T_i^* = T_e^* \tag{1}
$$

Sendo:

 $T_i$ : trabalho interno ou energia de deformação;

 $T_{e}^{*}$ : trabalho externo;

( )\*: trabalho devido a deslocamentos e deformações virtuais.

A partir da equação (1), na qual a primeira parte da equação relaciona o trabalho das forças internas e a segunda parte o trabalho das forças externas, e considerando-se que os elementos de treliças apresentam apenas tensões normais e são submetidas apenas a carregamentos concentrados em seus nós (TIMOSHENKO, 1976), pode-se escrever:

$$
\int_{V} \sigma \cdot \delta \varepsilon^{*} \cdot dV = F_{i} \cdot \delta u_{i}^{*}
$$
 (2)

onde ( )\* denota o campo de deslocamentos e deformações virtuais. Segundo a equação da Lei de Hooke, tem-se:

$$
\sigma = E \cdot \varepsilon \tag{3}
$$

Desta forma:

$$
\int_{V} (E \cdot \varepsilon) \cdot \delta \varepsilon^{*} \cdot dV = F_{i} \cdot \delta u_{i}^{*}
$$
\n(4)

A deformação do elemento é representada pela equação diferencial de deslocamento ao longo do comprimento da barra como segue:

$$
\varepsilon = \frac{du}{dx_s} \quad ; \quad \delta \varepsilon^* = \frac{d \delta u^*}{dx_s} \tag{5}
$$

onde x<sub>s</sub> representa a coordenada local definida conforme pode ser verificado na figura 1.

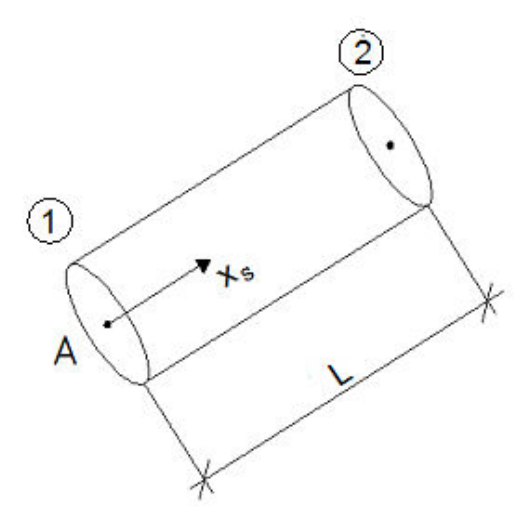

**Figura 1 – Coordenada local do elemento finito Fonte: Logan (2007).** 

Retornando à equação (4) e aplicando-se a equação diferencial deformação/deslocamento tem-se:

$$
E\int_{V} \frac{du}{dx_{s}} \cdot \frac{d\delta u^{*}}{dx_{s}} \cdot dV = F_{i} \cdot \delta u_{i}^{*}
$$
 (6)

Ressalta-se que o módulo de elasticidade longitudinal (E) foi considerado constante ao longo do comprimento da barra.

Como a barra apresenta também área da seção transversal (A) constante ao longo do seu comprimento, a integral de volume pode ser expressa como uma integral ao longo do comprimento como segue:

$$
E\int_0^L \frac{du}{dx_s} \cdot \frac{d\delta u^*}{dx_s} \cdot Adx_s = F_i \cdot \delta u_i^* \tag{7}
$$

$$
EA\int_0^L \frac{du}{dx_s} \cdot \frac{d\delta u^*}{dx_s} \cdot dx_s = F_i \cdot \delta u_i^*
$$
 (8)

Recordando que o MEF aproxima o campo de deslocamento do elemento por uma função interpoladora dependente dos deslocamentos nodais, admitiu-se neste trabalho funções de aproximação lineares (LOGAN, 2007) definidas conforme ilustra a figura 2.

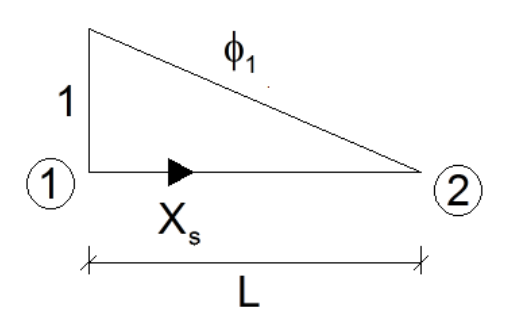

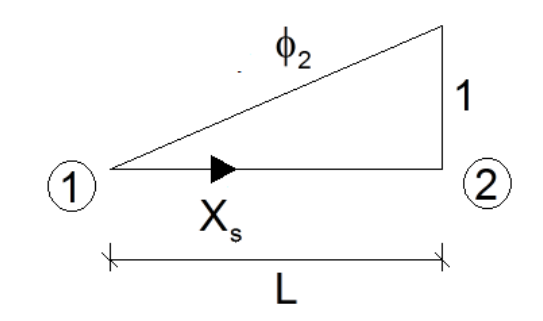

**Figura 2 – Funções de aproximação Fonte: Logan (2007).** 

Desta forma pode-se escrever:

$$
\phi_1 = 1 - \frac{x_s}{L} \quad ; \quad \phi_2 = \frac{x_s}{L} \tag{9}
$$

Algebricamente o deslocamento (real ou virtual) em qualquer ponto da barra pode ser expresso em função dos deslocamentos nodais da seguinte forma:

$$
u = \phi_1 u_1 + \phi_2 u_2 \; ; \; \delta u^* = \phi_1 \delta u_1^* + \phi_2 \delta u_2^* \tag{10}
$$

Retornando na equação (8) e substituindo-se as variáveis definidas em (10), tem-se:

$$
EA\int_0^L \frac{d}{dx_s} \left(\phi_1 u_1 + \phi_2 u_2\right) \cdot \frac{d}{dx_s} \left(\phi_1 \delta u_1^* + \phi_2 \delta u_2^*\right) \cdot dx_s = F_i \cdot \delta u_i^* \tag{11}
$$

ou ainda:

$$
EA\int_0^L \frac{d}{dx_s} \left(\phi_j u_j\right) \cdot \frac{d}{dx_s} \left(\phi_i \delta u_i^*\right) \cdot dx_s = F_i \cdot \delta u_i^* \tag{12}
$$

$$
\left(EA \cdot u_j \cdot \int_0^L \frac{d\phi_i}{dx_s} \cdot \frac{d\phi_j}{dx_s} \cdot dx_s \right) \delta u_i^* = F_i \cdot \delta u_i^* \tag{13}
$$

Lembrando-se que os deslocamentos virtuais podem assumir valores quaisquer não nulos (inclusive o valor unitário), tem-se:

$$
\left(EA\int_{0}^{L} \frac{d\phi_{i}}{dx_{s}} \cdot \frac{d\phi_{j}}{dx_{s}}\right) \cdot u_{j} \cdot dx_{s} = F_{i}
$$
\n(14)

A expressão (14) pode ser escrita na forma matricial, conforme segue:

$$
[\mathsf{k}]\cdot\{\mathsf{u}\}=\{\mathsf{F}\}\tag{15}
$$

Sendo:

[k]: matriz de rigidez do elemento;

{u} : vetor de deslocamentos nodais do elemento em coordenadas locais;

{F} : vetor de forças aplicadas aos nós do elemento em coordenadas locais.

Considerando:

$$
\Phi_{i}\Phi_{j} = EA \int_{0}^{L} \frac{d\phi_{i}}{dx_{s}} \cdot \frac{d\phi_{j}}{dx_{s}} \cdot dx_{s}
$$
 (16)

com i e j variando entre 1 e 2, tem-se:

$$
\begin{bmatrix} \mathbf{k} \end{bmatrix} = \begin{bmatrix} \Phi_1 \Phi_1 & \Phi_1 \Phi_2 \\ \Phi_2 \Phi_1 & \Phi_2 \Phi_2 \end{bmatrix}
$$
 (17)

Assim, resolvendo-se as respectivas integrais ilustradas em (16), obtêm-se a matriz de rigidez de um elemento que compõe a estrutura da treliça tridimensional escrita em coordenadas locais, conforme segue:

$$
\begin{bmatrix} k \end{bmatrix} = \frac{\mathsf{EA}}{\mathsf{L}} \begin{bmatrix} 1 & -1 \\ -1 & 1 \end{bmatrix} \tag{18}
$$

De posse da matriz de rigidez do elemento, a matriz de rigidez global da estrutura será obtida através de um correto arranjo das matrizes de rigidez elementares que são definidas a partir das propriedades geométricas e características físicas de cada elemento que compõe a estrutura.

#### **3 ASPECTOS COMPUTACIONAIS**

No presente trabalho foi desenvolvido um programa computacional para o estudo de treliças tridimensionais, apresentando soluções elásticas para estruturas do gênero e até mesmo treliças planas, determinando, para isso, deslocamentos nodais, força normal nas barras e reações de apoio.

A simulação numérica consiste primeiramente na elaboração um arquivo de texto (".txt") contendo todas as propriedades físicas e geométricas da estrutura estudada, bem como os carregamentos nodais e as condições de vinculação. Após realizar todos os cálculos pertinentes, o *software* produz um novo arquivo de texto com todos os resultados esperados da análise.

Por fim ressalta-se que o programa computacional foi elaborado em linguagem Fortran.

## 3.1 ESQUEMA GERAL DE CÁLCULO

No fluxograma ilustrado na figura 3 têm-se as operações efetuadas pelo programa de forma sistêmica, ou seja, processo a processo, de tal forma que ao final de todo o procedimento é obtido o resultado esperado. Assim, cada bloco da figura 3 representa uma sub-rotina, proporcionando ao programa uma melhor organização e clareza.

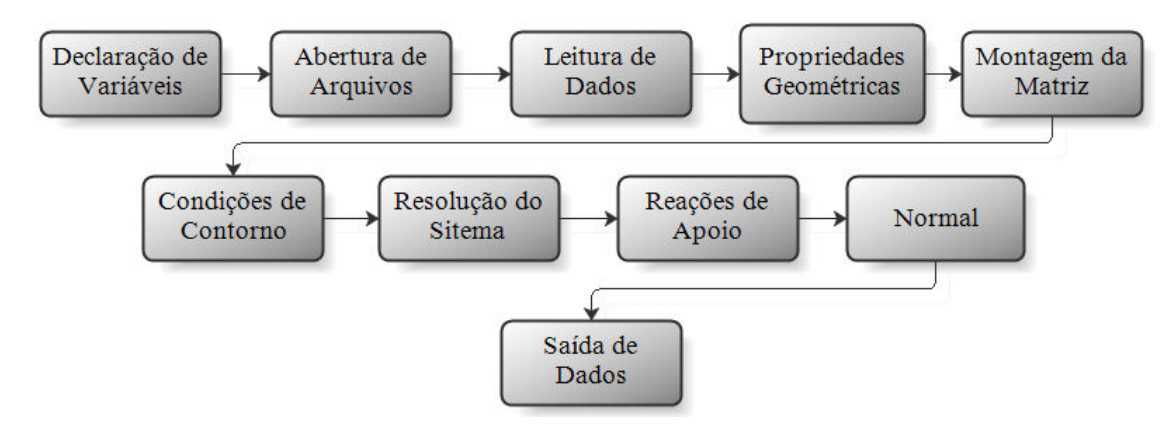

**Figura 3 – Fluxograma do programa implementado Fonte: Autoria própria.** 

#### 3.2 SUB-ROTINAS

#### **Declaração de Variáveis**

Antes da execução do *software*, faz-se necessária a declaração de todas variáveis que serão utilizadas no código fonte, podendo ser estas variáveis inteiras ou reais.

#### **Abertura de Arquivos**

Nesta sub-rotina nomeia-se o arquivo dos dados de entrada, que será aberto durante a execução do programa, e também o arquivo de saída de dados com os respectivos resultados obtidos após a simulação (deslocamentos nodais, reações de apoio e forças normais nas barras).

#### **Leitura de Dados**

Com base no arquivo de dados, nesta sub-rotina será efetuada a leitura dos dados de entrada, ou seja, características físicas e geométricas da estrutura, carregamentos nodais e condições de vinculação.

#### **Propriedades Geométricas**

Nesta sub-rotina são efetuados os cálculos para determinação geométrica da estrutura, a saber: comprimento e cossenos diretores de cada elemento da treliça.

#### **Montagem da Matriz**

Nesta sub-rotina há o desenvolvimento e a montagem da matriz de rigidez global e o vetor de cargas da estrutura. A matriz de rigidez global é obtida através de um correto arranjo das matrizes de rigidez elementares que são definidas a partir das propriedades geométricas e características físicas de cada elemento que compõe a estrutura, conforme visto na seção anterior deste trabalho e reescrita a seguir.

$$
\begin{bmatrix} \mathbf{k}_s \end{bmatrix} = \frac{\mathbf{EA}}{L} \begin{bmatrix} 1 & -1 \\ -1 & 1 \end{bmatrix}
$$
 (19)

Vale lembrar que a matriz de rigidez para cada elemento está escrita em coordenadas locais  $(x<sub>s</sub>)$ , e de forma a diferenciá-la da matriz de rigidez em coordenadas globais, foi adotada a notação  $[k_s]$  para a matriz de rigidez elementar em coordenadas locais e  $\left[\mathsf{k}_\mathrm{G}\right]$  para a matriz de rigidez elementar em coordenadas globais.

Para transformação da matriz de rigidez do elemento com coordenadas locais para coordenas globais (x, y, e z), são efetuados cálculos matriciais envolvendo os cossenos diretores do elemento. Admitindo θ, β e γ como sendo os ângulos do elemento com os eixos coordenados x, y e z, respectivamente, (figura 4), a matriz de transformação de coordenadas (ou matriz de rotação) pode ser representada como segue (SORIANO, 2009):

$$
[\mathsf{R}] = \begin{bmatrix} \cos \theta & \cos \beta & \cos \gamma & 0 & 0 & 0 \\ 0 & 0 & 0 & \cos \theta & \cos \beta & \cos \gamma \end{bmatrix} \tag{20}
$$

**Figura 4 – Ângulos do elemento com relação aos eixos globais Fonte: Autoria própria.** 

Desta forma tem-se:

$$
\begin{bmatrix} \mathbf{k}_{\mathrm{G}} \end{bmatrix} = \begin{bmatrix} \mathbf{R}^{\mathrm{T}} \end{bmatrix} \cdot \begin{bmatrix} \mathbf{k}_{\mathrm{s}} \end{bmatrix} \cdot \begin{bmatrix} \mathbf{R} \end{bmatrix} \tag{21}
$$

De posse das matrizes de rigidez em coordenadas globais de cada elemento pode-se montar a matriz de rigidez global da estrutura através de um correto arranjo das matrizes elementares.

Vale lembrar que cada elemento possui uma posição pré-definida na matriz de rigidez da estrutura e que os termos que se somam na matriz são referentes aos nós comuns (união de dois elementos finitos), ou seja, o nó final de um elemento sendo o inicial de um segundo elemento. Tal procedimento pode ser melhor visualizado na matriz abaixo, onde os índices superiores indicam o elemento finito a que se referem as matrizes locais:

$$
\begin{bmatrix}\nk_{11}^{1} & k_{12}^{1} & k_{13}^{1} & k_{14}^{1} & k_{15}^{1} & k_{16}^{1} & \cdots & 0 \\
k_{21}^{1} & k_{22}^{1} & k_{23}^{1} & k_{24}^{1} & k_{25}^{1} & k_{26}^{1} & \cdots & 0 \\
k_{31}^{1} & k_{32}^{1} & k_{33}^{1} & k_{34}^{1} & k_{35}^{1} & k_{36}^{1} & \cdots & 0 \\
k_{41}^{1} & k_{42}^{1} & k_{43}^{1} & k_{44}^{1} + k_{41}^{2} & k_{45}^{1} + k_{42}^{2} & k_{46}^{1} + k_{43}^{2} & \cdots & 0 \\
k_{51}^{1} & k_{52}^{1} & k_{53}^{1} & k_{54}^{1} + k_{21}^{2} & k_{55}^{1} + k_{22}^{2} & k_{56}^{1} + k_{23}^{2} & \cdots & 0 \\
k_{61}^{1} & k_{62}^{1} & k_{63}^{1} & k_{64}^{1} + k_{31}^{2} & k_{65}^{1} + k_{32}^{2} & k_{66}^{1} + k_{33}^{2} & \cdots & 0 \\
\vdots & \vdots & \vdots & \vdots & \vdots & \ddots & 0 \\
0 & 0 & 0 & 0 & 0 & k_{65}^{n} & k_{66}^{n}\n\end{bmatrix}
$$
\n(22)

É importante ressaltar que a matriz de rigidez global da estrutura possui as características de ser uma matriz: quadrada, de banda, singular (não inversível) e especificamente dinâmica, ou seja, seu tamanho é definido em função do número de nós presentes na estrutura.

Para finalizar, o vetor de cargas {F} é organizado de acordo com todas as forças que agem externamente na estrutura, sendo estas aplicadas diretamente nos nós dos elementos.

$$
\left\{F\right\} = \begin{bmatrix} F_x^1 \\ F_y^1 \\ F_z^2 \\ F_z^2 \\ F_z^2 \\ F_z^2 \\ \vdots \\ F_z^n \end{bmatrix}
$$
 (23)

#### **Condições de Contorno**

Nesta sub-rotina são inseridas as condições de contorno na matriz de rigidez da estrutura e no vetor de cargas global. Estas condições de contorno consistem em uma técnica onde as posições da matriz de rigidez e vetor de cargas referentes aos nós vinculados (apoios) são modificadas de forma a retirar a singularidade da matriz de rigidez global da estrutura e, assim, permitir a resolução do sistema de equações e obter os requeridos deslocamentos nodais. De forma a diferenciar as matrizes, adotou-se neste trabalho a notação  $[K_{M}]$  para referenciar a matriz de rigidez modificada, ou seja, não singular.

Esta técnica empregada, também conhecida como do "zero e um", consiste em analisar a estrutura e definir quais nós apresentam graus de liberdade restritos. Após a análise, insere-se na matriz de rigidez da estrutura o número 1 na diagonal principal referente ao nó/direção restrita. As demais posições de linha e coluna referente ao nó são anuladas. Este método também anula as posições nó/direção do vetor de cargas, como pode ser observado na sequência.

$$
\left[\mathsf{K}_{\mathsf{M}}\right] \cdot \left\{\mathsf{U}\right\} = \left\{\mathsf{F}\right\} \tag{24}
$$

$$
\begin{bmatrix}\nK_{11} & K_{12} & 0 & K_{14} & K_{15} & K_{16} & \cdots & K_{1n} \\
K_{21} & K_{22} & 0 & K_{24} & K_{25} & K_{26} & \cdots & K_{2n} \\
0 & 0 & 1 & 0 & 0 & 0 & \cdots & 0 \\
K_{41} & K_{42} & 0 & K_{44} & K_{45} & K_{46} & \cdots & K_{4n} \\
K_{51} & K_{52} & 0 & K_{54} & K_{55} & K_{56} & \cdots & K_{5n} \\
K_{61} & K_{62} & 0 & K_{64} & K_{65} & K_{66} & \cdots & K_{6n} \\
\vdots & \vdots & \vdots & \vdots & \vdots & \ddots & \vdots \\
K_{n1} & K_{n2} & K_{n3} & K_{n4} & K_{n5} & K_{n6} & \cdots & K_{nn}\n\end{bmatrix}\n\begin{bmatrix}\nU_{x}^{1} \\
U_{y}^{2} \\
U_{z}^{2} \\
U_{z}^{2} \\
U_{z}^{2} \\
U_{z}^{2} \\
U_{z}^{2} \\
U_{z}^{2} \\
U_{z}^{2} \\
U_{z}^{2} \\
U_{z}^{2} \\
U_{z}^{2} \\
U_{z}^{2} \\
U_{z}^{2}\n\end{bmatrix} = \begin{bmatrix}\nF_{x}^{1} \\
F_{y}^{1} \\
F_{z}^{2} \\
F_{z}^{2} \\
F_{z}^{2} \\
F_{z}^{2} \\
F_{z}^{2} \\
U_{z}^{2} \\
U_{z}^{2} \\
U_{z}^{2} \\
U_{z}^{2} \\
U_{z}^{2} \\
U_{z}^{2} \\
U_{z}^{2} \\
U_{z}^{2}\n\end{bmatrix}
$$
\n(25)

#### **Resolução do Sistema**

O sistema de equações foi resolvido utilizando-se do método de eliminação de Gauss com pivoteamento parcial para sistemas lineares.

#### **Reações de Apoio**

Tendo em mãos os deslocamentos nodais, as reações de apoio podem ser determinadas, através da mesma equação (26), de forma que o vetor de forças agora é a incógnita a ser determinada. Neste caso, após a multiplicação, são obtidas, todas as reações de apoio requeridas.

Ressalta-se que o vetor de forças obtido após a multiplicação contém os valores das reações de apoio e também as forças nodais externas aplicadas na treliça.

$$
[\mathsf{K}]\cdot\{\mathsf{U}\}=\{\mathsf{F}\}\tag{26}
$$

#### **Força Normal**

Através da lei de Hooke e alguns conceitos provenientes da Mecânica dos Sólidos, tem-se:

$$
\sigma = E\varepsilon \tag{27}
$$

$$
\frac{N}{A} = E\epsilon
$$
 (28)

$$
N = AE\varepsilon \tag{29}
$$

Considera-se ainda a relação diferencial entre deformação e deslocamento como segue:

$$
\varepsilon = \frac{du_s}{dx_s} \tag{30}
$$

Assim, já de posse do vetor de deslocamentos nodais da estrutura, o processo para obtenção dos esforços internos (no presente caso somente força normal por se tratar especificamente de treliças) é definido através dos passos que seguem.

Inicialmente transformam-se os deslocamentos nodais que se encontram referenciados em coordenas globais para coordenadas locais através da equação (31).

$$
u_s^1 = u_x^1 \cos \theta + u_y^1 \cos \beta + u_z^1 \cos \gamma
$$
  
\n
$$
u_s^2 = u_x^2 \cos \theta + u_y^2 \cos \beta + u_z^2 \cos \gamma
$$
\n(31)

Já com os deslocamentos nodais escritos em coordenadas locais e de posse das propriedades físicas e geométricas das barras, a força normal é calculada a partir da equação (34) desenvolvida na sequência.

$$
N = EA \frac{d}{dx_s} \left[ \phi_1 u_s^1 + \phi_2 u_s^2 \right]
$$
 (32)

$$
N = EA \left[ \frac{d\phi_1}{dx_s} u_s^1 + \frac{d\phi_2}{dx_s} u_s^2 \right]
$$
 (33)

$$
N = EA\left[-\left(\frac{1}{L}\right)u_s^1 + \left(\frac{1}{L}\right)u_s^2\right]
$$
\n(34)

#### **Saída de Dados**

Nesta sub-rotina, depois de efetuado todos os cálculos computacionais, é produzido um arquivo de saída, no formato". txt", que contém todos os resultados encontrados.

#### **Fechamento de Arquivos**

De maneira análoga ao início do programa quando foram abertos os arquivos, nesta sub-rotina, para finalização do programa, os arquivos que se encontravam abertos são fechados.

Ressalta-se que o código fonte do *software* elaborado encontra-se em anexo a este trabalho.

## **4 ANÁLISE NUMÉRICA**

#### 4.1 TRELIÇA ISOSTÁTICA SIMPLES

Este exemplo aborda a análise estrutural de uma treliça isostática simples como objetivo de realizar uma comparação entre os resultados fornecidos pelo *software* desenvolvido e a solução analítica do presente caso.

Sendo assim, a treliça em análise é composta por quatro nós e três barras que podem ser visualizados nas figuras 5. Admitiu-se nas análises barras de seção transversal circular de diâmetro  $\phi = 10$  cm e compostas por material de comportamento elástico-linear com módulo de elasticidade longitudinal  $E = 21000$  kN/cm<sup>2</sup>.

Em termos analíticos, por se tratar de uma estrutura isostática, as forças normais nas barras podem ser obtidas efetuando-se o equilíbrio do nó 2 da estrutura, como segue.

$$
\sum F_x = 0
$$
  
-N<sub>1</sub> ·  $\frac{1200}{3600} + N_2 \cdot \frac{1200}{3600} + N_3 \cdot 0 = 0$  (1)

 $\sum F_v = 0$  $N_1 \cdot \frac{2400}{3600} - N_2 \cdot \frac{2400}{3600} - N_3 \cdot \cos 45^\circ + 10 = 0$  (II)  $-N_1 \cdot \frac{2400}{2222} - N_2 \cdot \frac{2400}{2222} - N_3 \cdot \cos 45^\circ + 10 =$ 

$$
\sum F_z = 0
$$
  
N<sub>1</sub> ·  $\frac{2400}{3600} + N_2 \cdot \frac{2400}{3600} - N_3 \cdot \text{sen45}^{\circ} = 0$  (III)

Ressalta-se que no equacionamento apresentado todas as barras foram consideradas tracionadas.

se:

$$
N_1 = 3,750 \text{ kN}
$$
  

$$
N_2 = 3,750 \text{ kN}
$$
  

$$
N_3 = 7,071 \text{ kN}
$$

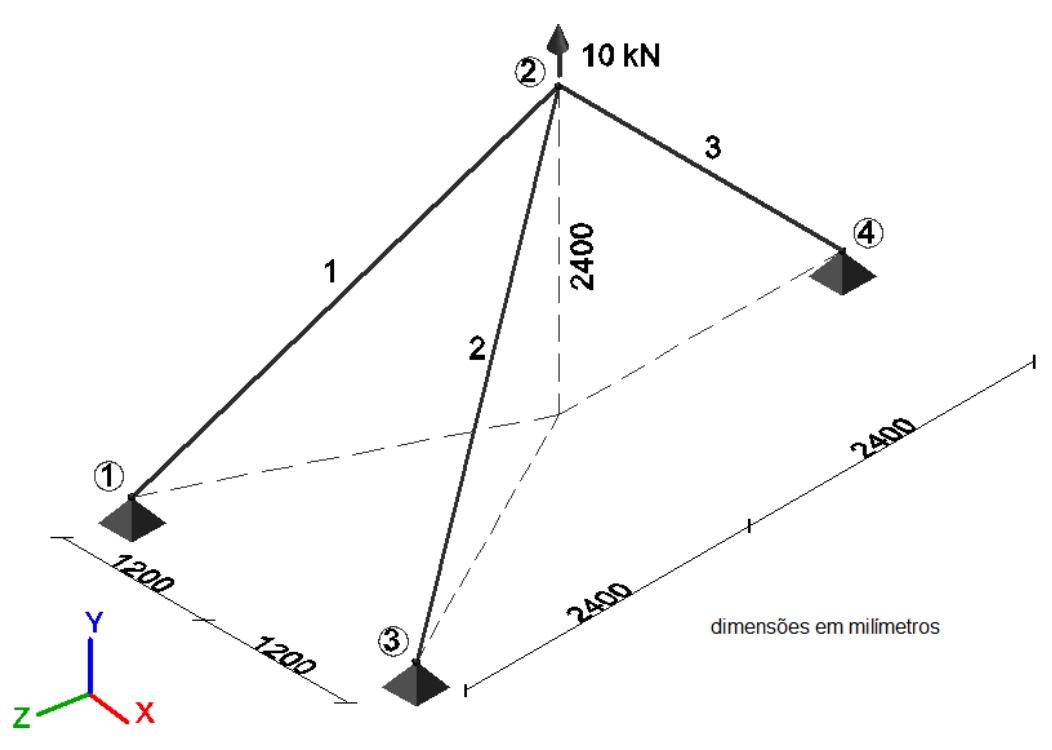

**Figura 5 – Treliça isostática Fonte: Autoria própria.** 

De posse das forças normais nas barras é possível determinar o deslocamento de um determinado nó da estrutura. Assim, utilizando-se do princípio de conservação de energia, o deslocamento vertical do nó 2 pode ser obtido como segue:

$$
\frac{1}{2} \cdot P \cdot \delta = \sum \frac{N^2 \cdot L}{2 \cdot E \cdot A}
$$
  

$$
\frac{1}{2} \cdot 10 \cdot \delta_2 = \frac{1}{2 \cdot 21000 \cdot (\pi \cdot 5^2)} \Big[ N_1^2 \cdot L_1 + N_2^2 \cdot L_2 + N_3^2 \cdot L_3 \Big]
$$
  

$$
\delta_2 = 0,016 \text{ mm}
$$

Como dito anteriormente, a estrutura foi também simulada no programa computacional implementado. Os resultados de força normal e deslocamentos nodais são representados na tabela 1. Ressalta-se que a tabela apresentada é uma representação fiel do arquivo de saída do *software* implementado.

| <b>Deslocamentos Nodais (mm)</b> |                |                              |              |  |
|----------------------------------|----------------|------------------------------|--------------|--|
| Nó                               | Des.x          | Des.y                        | Des.z        |  |
| 1                                | 0,0000000      | 0,0000000                    | 0,0000000    |  |
| 2                                | 0,0000000      | 0,0164282                    | $-0,0041505$ |  |
| 3                                | 0,0000000      | 0,0000000                    | 0,0000000    |  |
| 4                                | 0,0000000      | 0,0000000                    | 0,0000000    |  |
|                                  |                | Força Normal nas Barras (kN) |              |  |
|                                  | <b>Barra</b>   | <b>Normal</b>                |              |  |
|                                  | 1              | 3,7500000                    |              |  |
|                                  | $\overline{2}$ | 3,7500000                    |              |  |
|                                  | 3              | 7,0710678                    |              |  |

**Tabela 1 – Treliça isostática - deslocamentos nodais e força normal nas barras** 

**Fonte: Autoria própria.** 

Analisando-se os resultados obtidos pelo *software* desenvolvido, pode-se verificar que estes se apresentam praticamente idênticos para a precisão considerada com o cálculo manual. Tal fato já era esperado, pois as funções de aproximação lineares utilizadas para aproximar o campo de deslocamentos no elemento representam o comportamento real de um elemento de treliça. Dessa forma, os resultados obtidos comprovam os corretos desenvolvimento e implementação da formulação proposta e ainda a sua confiabilidade e precisão.

#### 4.2 TRELIÇA TRIDIMENSIONAL HIPERESTÁTICA

A proposta deste exemplo é analisar uma treliça de número reduzido de nós e barras, mas que em função de suas condições de vinculação, se apresente de forma hiperestática.

Assim, a treliça proposta é composta por seis nós e doze barras, tendo em sua extremidade duas forças e em outra extremidade três nós apoiados. As doze barras que a constitui são feitas de um material com módulo de elasticidade longitudinal  $E = 21000 \text{ kN/cm}^2$  e seção transversal circular com diâmetro φ = 10 cm . A configuração geométrica da treliça pode ser encontrada na figura 6.

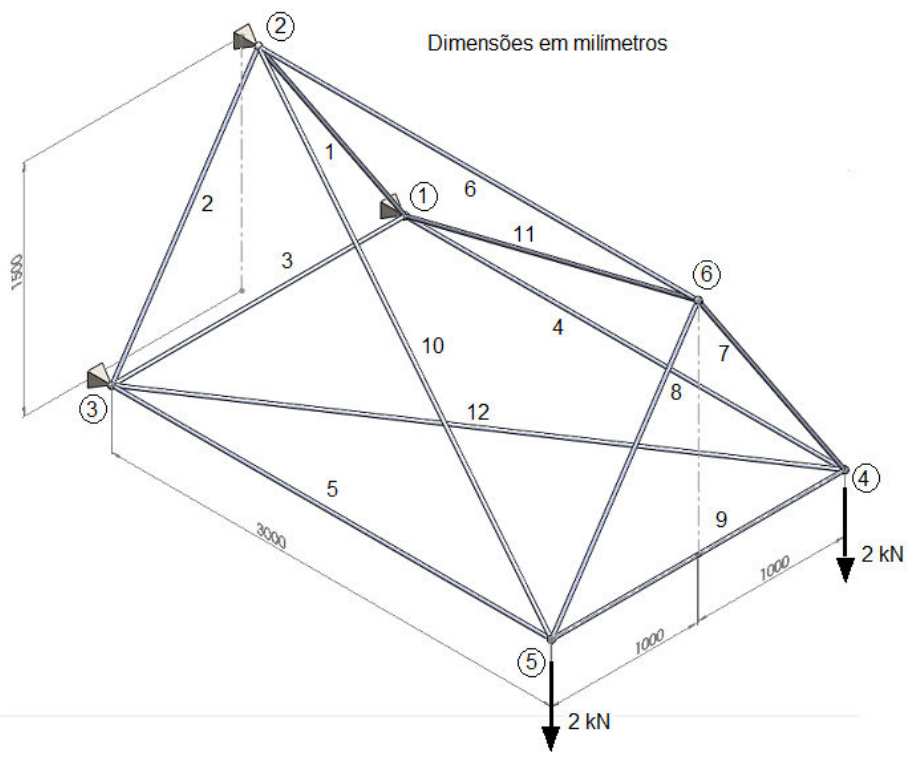

**Figura 6 – Treliça hiperestática Fonte: Autoria própria.** 

De forma a validar os resultados fornecidos pelo *software* elaborado, a treliça foi também simulada numericamente e no programa *Robot Structural Analysis Professional 2014* versão educacional. Os resultados de deslocamentos nodais fornecidos por ambos os programas são apresentados na tabela 2.

|    |                       |          |       | Deslocamentos Nodais (mm) |          |       |
|----|-----------------------|----------|-------|---------------------------|----------|-------|
|    | Software Implementado |          |       | <b>Robot</b>              |          |       |
| Nó | Des.x                 | Des.y    | Des.z | Des.x                     | Des.y    | Des.z |
| 1  | 0,000                 | 0,000    | 0,000 | 0.000                     | 0,000    | 0,000 |
| 2  | 0,000                 | 0,000    | 0,000 | 0.000                     | 0,000    | 0,000 |
| 3  | 0,000                 | 0,000    | 0,000 | 0.000                     | 0,000    | 0,000 |
| 4  | 0,000                 | $-0.041$ | 0,000 | $-0,000$                  | $-0,041$ | 0,000 |
| 5  | $-0.007$              | $-0.039$ | 0,002 | $-0,007$                  | $-0.039$ | 0,002 |
| 6  | 0,007                 | $-0,038$ | 0,000 | 0,007                     | $-0,038$ | 0,000 |

**Tabela 2 – Treliça hiperestática - deslocamentos nodais** 

**Fonte: Autoria própria.** 

**Tabela 3 – Treliça hiperestática - força normal nas barras** 

| Força Normal nas Barras (kN) |                       |               |  |  |
|------------------------------|-----------------------|---------------|--|--|
| <b>Barra</b>                 | Software Implementado | <b>Robot</b>  |  |  |
|                              | <b>Normal</b>         | <b>Normal</b> |  |  |
| $\mathbf{1}$                 | 0,000                 | 0,000         |  |  |
| $\overline{2}$               | 0,000                 | 0,000         |  |  |
| 3                            | 0,000                 | 0,000         |  |  |
| $\overline{\mathbf{4}}$      | 0,000                 | $-0,000$      |  |  |
| 5                            | $-4,000$              | $-4,000$      |  |  |
| 6                            | 4,000                 | 4,000         |  |  |
| $\overline{7}$               | 2,404                 | 2,404         |  |  |
| 8                            | 0,000                 | $-0,000$      |  |  |
| $\boldsymbol{9}$             | $-1,333$              | $-1,333$      |  |  |
| 10                           | 4,667                 | 4,667         |  |  |
| 11                           | $-4,667$              | $-4,667$      |  |  |
| 12                           | 0,000                 | 0,000         |  |  |

**Fonte: Autoria própria.** 

Analisando-se as tabelas 2 e 3, é possível perceber que os resultados obtidos através da formulação implementada são idênticos aos fornecidos pelo *software* comercial já consagrado. Isso demonstra mais uma vez o correto desenvolvimento da formulação, bem como a sua implementação computacional.

É importante enfatizar que o caso aqui apresentado refere-se à uma treliça hiperestática, indicando que a formulação proposta fornece soluções precisas independentemente do tipo de vinculação presente no sistema estrutural. Além disso, a ferramenta desenvolvida, ou os métodos numéricos de uma maneira geral, se apresentam como metodologia alternativa aos processos gerais da hiperestaticidade clássica.

#### 4.3 TRELIÇA TRIDIMENSIONAL EM "CASCA"

Este exemplo aborda o caso de uma treliça tridimensional composta por 24 barras estudada por Pereira (2007) em sua tese de doutorado apresentado à Pontifícia Universidade Católica do Rio de Janeiro. A configuração geométrica em planta, cujas coordenadas nodais são apresentadas na tabela 4, pode ser visualizada na figura 7.

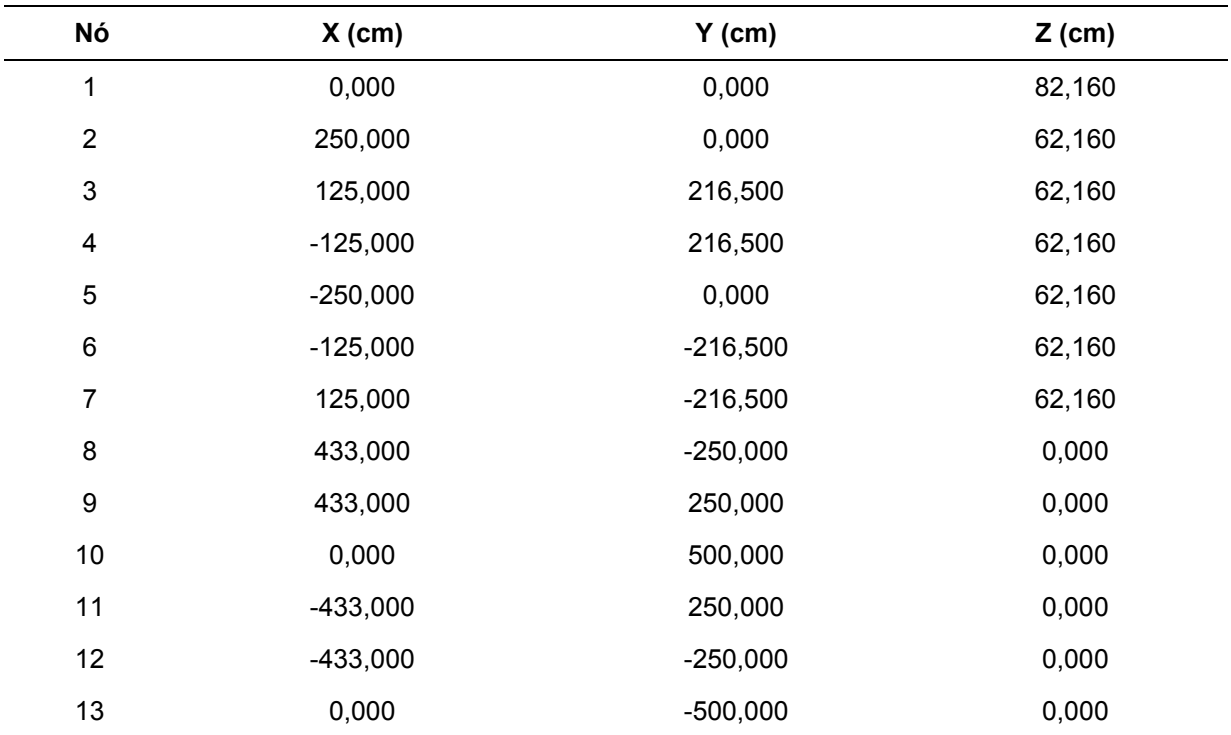

#### **Tabela 4 – Coordenadas nodais**

**Fonte: Autoria própria.** 

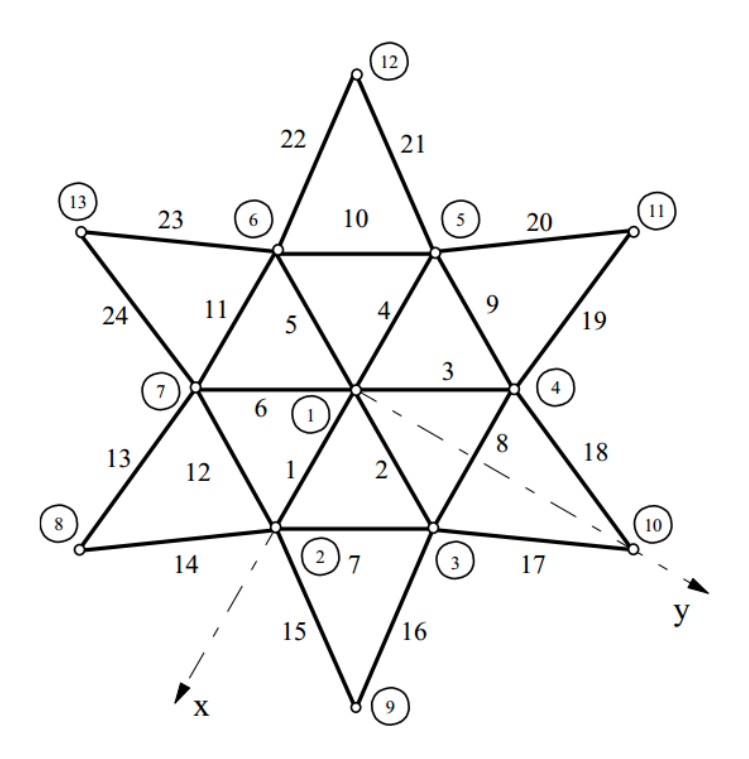

**Figura 7 – Nós e barras da estrutura Fonte: Pereira (2007).** 

A treliça é submetida aos carregamentos nodais concentrados conforme ilustram as figuras 8 e 9. Nas figuras também são ilustrados os nós vinculados.

Por fim, o material que a compõe possui módulo de elasticidade longitudinal  $E = 21000$  kN/cm<sup>2</sup> e as barras possuem seção transversal circular com diâmetro  $\phi = 8,8$  cm.

![](_page_39_Figure_4.jpeg)

**Figura 8 – Esquema tridimensional da estrutura Fonte: Adaptado de Pereira (2007, p. 48).** 

![](_page_40_Figure_0.jpeg)

![](_page_40_Figure_1.jpeg)

De maneira análoga ao exemplo anterior a treliça foi simulada no *software*  implementado e no programa *Robot*. Os resultados de deslocamentos nodais e força normal nas barras fornecidos por ambos os programas são apresentados na tabela 5 e 6.

|                | <b>Deslocamentos Nodais (mm)</b> |          |          |          |              |          |
|----------------|----------------------------------|----------|----------|----------|--------------|----------|
|                | Software Implementado            |          |          |          | <b>Robot</b> |          |
| Nó             | Des.x                            | Des.y    | Des.z    | Des.x    | Des.y        | Des.z    |
| 1              | 0,000                            | 0,000    | $-0,214$ | $-0,000$ | 0,000        | $-0,214$ |
| 2              | $-0,002$                         | 0,000    | $-0,086$ | $-0,002$ | $-0,000$     | $-0,086$ |
| 3              | $-0,001$                         | $-0,001$ | $-0,086$ | $-0,001$ | $-0,002$     | $-0,086$ |
| 4              | 0,001                            | $-0,001$ | $-0,086$ | 0,001    | $-0,002$     | $-0,086$ |
| 5              | 0,002                            | 0,000    | $-0,086$ | 0,002    | 0,000        | $-0,086$ |
| 6              | 0,001                            | 0,002    | $-0,086$ | 0,001    | 0,002        | $-0,086$ |
| $\overline{7}$ | $-0,001$                         | 0,002    | $-0,086$ | $-0,001$ | 0,002        | $-0,086$ |
| 8              | 0,000                            | 0,000    | 0,000    | 0,000    | 0,000        | 0,000    |
| 9              | 0,000                            | 0,000    | 0,000    | 0,000    | 0,000        | 0,000    |
| 10             | 0,000                            | 0,000    | 0,000    | 0,000    | 0,000        | 0,000    |
| 11             | 0,000                            | 0,000    | 0,000    | 0,000    | 0,000        | 0,000    |
| 12             | 0,000                            | 0,000    | 0,000    | 0,000    | 0,000        | 0,000    |
| 13             | 0,000                            | 0,000    | 0,000    | 0,000    | 0,000        | 0,000    |

**Tabela 5 – Treliça tridimensional em "casca" - deslocamentos nodais** 

**Fonte: Autoria própria.** 

| Força Normal nas Barras (kN) |                       |              |  |  |
|------------------------------|-----------------------|--------------|--|--|
|                              | Software Implementado | <b>Robot</b> |  |  |
| <b>Barra</b>                 | <b>Normal</b>         | Normal       |  |  |
| $\mathbf{1}$                 | $-6,269$              | $-6,269$     |  |  |
| $\boldsymbol{2}$             | $-6,270$              | $-6,270$     |  |  |
| 3                            | $-6,270$              | $-6,270$     |  |  |
| $\overline{\mathbf{4}}$      | $-6,269$              | $-6,269$     |  |  |
| 5                            | $-6,270$              | $-6,270$     |  |  |
| $\,6\,$                      | $-6,270$              | $-6,270$     |  |  |
| $\boldsymbol{7}$             | $-1,110$              | $-1,110$     |  |  |
| $\bf 8$                      | $-1,110$              | $-1,110$     |  |  |
| $\boldsymbol{9}$             | $-1,110$              | $-1,110$     |  |  |
| $10$                         | $-1,110$              | $-1,110$     |  |  |
| 11                           | $-1,111$              | $-1,111$     |  |  |
| 12                           | $-1,110$              | $-1,110$     |  |  |
| 13                           | $-6,355$              | $-6,355$     |  |  |
| 14                           | $-6,354$              | $-6,354$     |  |  |
| 15                           | $-6,354$              | $-6,354$     |  |  |
| 16                           | $-6,355$              | $-6,355$     |  |  |
| 17                           | $-6,354$              | $-6,354$     |  |  |
| 18                           | $-6,354$              | $-6,354$     |  |  |
| 19                           | $-6,355$              | $-6,355$     |  |  |
| $20\,$                       | $-6,354$              | $-6,354$     |  |  |
| 21                           | $-6,354$              | $-6,354$     |  |  |
| 22                           | $-6,355$              | $-6,355$     |  |  |
| 23                           | $-6,354$              | $-6,354$     |  |  |
| 24                           | $-6,354$              | $-6,354$     |  |  |

**Tabela 6 – Treliça tridimensional em "casca" - força normal nas barras** 

**Fonte: Autoria própria.** 

As tabelas 5 e 6 ilustram a obtenção de resultados iguais em se tratando de análises efetuadas através do *software* implementado e do *software* Robot. Os resultados ainda ilustram a simetria de deslocamentos e esforços e também a obtenção apenas de forças normais de compressão nas barras, fato este característico do tipo de configuração adotada.

### 4.4 PROTÓTIPO DE COBERTURA METÁLICA

O exemplo a seguir trata-se de um ensaio experimental de um protótipo desenvolvido por Maiola (1999) em sua dissertação de mestrado apresentada à Escola de Engenharia de São Carlos da Universidade de São Paulo. Trata-se de uma estrutura composta por 25 nós e 72 barras, conforme pode ser visualizado na figura 8.

Em suas análises Maiola (1999) optou pela aplicação de quatro cargas nodais de 1 kN que foram aplicadas em cada nó indicados na cor roxa (figuras 11 e 12). Foram avaliados os deslocamentos verticais dos nós representados na cor verde (denominados de A, B, C e D), também ilustrados nas figuras 11 e 12. As propriedades físicas e geométricas das barras (tubos de seção transversal circular) que compõem o protótipo podem ser visualizadas na tabela 7.

![](_page_42_Picture_112.jpeg)

![](_page_42_Picture_113.jpeg)

**Fonte: Autoria própria.** 

![](_page_43_Figure_0.jpeg)

**Figura 10 – Esquema tridimensional do protótipo Fonte: Autoria própria.** 

![](_page_43_Figure_2.jpeg)

"dimensões em centímetros"

**Figura 11 – Vista superior do protótipo Fonte: Adaptado de Maiola (1999, p. 33).** 

![](_page_44_Figure_0.jpeg)

**Figura 12 – Vista frontal do protótipo Fonte: Adaptado de Maiola (1999, p.33).** 

Na tabela 8 estão organizados os resultados de deslocamentos nodais obtidos a partir da simulação numérica proposta neste trabalho e os fornecidos pelo autor mencionado. Já as figuras 13 e 14 trazem os valores de força normal nas barras de acordo com a sua respectiva fonte.

|         | <b>Deslocamentos Verticais (mm)</b> |                              |  |  |  |
|---------|-------------------------------------|------------------------------|--|--|--|
|         | Software Implementado               | <b>Maiola (1999)</b>         |  |  |  |
| Nó      | <b>Deslocamento Vertical</b>        | <b>Deslocamento Vertical</b> |  |  |  |
| A       | $-0,157$                            | $-0,15$                      |  |  |  |
| B       | $-0,157$                            | $-0,15$                      |  |  |  |
| C       | $-0,157$                            | $-0,15$                      |  |  |  |
| D       | $-0,157$                            | $-0,15$                      |  |  |  |
| Central | $-0,275$                            | $-0,26$                      |  |  |  |

**Tabela 8 – Protótipo metálico - deslocamentos nodais** 

**Fonte: Autoria própria.** 

![](_page_45_Figure_0.jpeg)

**Figura 13 – Esforços no protótipo segundo Maiola (1999) Fonte: Maiola (1999).**

![](_page_45_Figure_2.jpeg)

**Figura 14 – Esforços no protótipo segundo** *software* **implementado Fonte: Autoria própria.**

Este exemplo aborda o caso de comparação de resultados obtidos na forma experimental com os fornecidos numericamente. A análise efetuada aqui não tem

como objetivo validar procedimentos realizados em laboratório, mas sim validar o modelo numérico no sentido de reproduzir computacionalmente os resultados verificados na prática.

Diante disso, os resultados apresentados na tabela 5 e nas figuras 11 e 12 ilustram diferenças máximas da ordem de 6% para valores de deslocamento nodal e 2% para valores de força normal nas barras.

Apesar das diferenças apresentadas, é possível considerar que os resultados obtidos são satisfatórios e que o modelo numérico apresentado representa bem o comportamento real dos elementos estruturais aqui tratados. É importante ressaltar que as diferenças apresentadas devem-se, essencialmente, ao modelo idealizado de rótulas nos nós da treliça. A princípio não se pode dizer que, na prática, a ligação entre as barras é totalmente rotulada, o que implica em uma estrutura mais rígida e, portanto, menos deslocável, quando comparada ao modelo mecânico empregado.

Por fim, através desse exemplo pode-se perceber que a precisão numérica alcançada é independente da quantidade de nós e barras da treliça, o que reforça ainda mais a versatilidade do *software* desenvolvido.

#### **5 CONSIDERAÇÕES FINAIS**

O trabalho vigente teve como objetivo principal apresentar uma formulação fundamentada no Método dos Elementos Finitos para a análise do comportamento estrutural linear de treliças tridimensionais.

A fim de alcançar tal objetivo, apresentou-se primeiramente o desenvolvimento da formulação matemática a ser empregada, gerando ao final desta etapa a matriz de rigidez de um elemento da treliça tridimensional. Vale ressaltar que no desenvolvimento em questão foram adotadas funções de aproximação linear para representar o campo de deslocamentos do elemento.

Na sequência, apresentou-se a partir da formulação desenvolvida, a implementação computacional do código desenvolvido, sendo para isso descritas, na ordem de processamento, todas as sub-rotinas que constituem o programa. Destaca-se que se trata de um programa acadêmico e modular, que pode ser facilmente modificado e também acoplado a outras rotinas institucionais de interesse.

Com o objetivo de validar a formulação proposta e o *software* desenvolvido e também de contemplar análises estruturais de treliças tridimensionais, ao longo deste trabalho foram apresentados quatro exemplos. As treliças em análise foram simuladas utilizando a solução numérica aqui desenvolvida, sendo os resultados obtidos comparados com resultados analíticos, com pesquisas já desenvolvidas e com soluções fornecidas por programas computacionais já existentes. Nesta etapa vale lembrar que a formulação apresentada se comportou muito bem, fornecendo resultados precisos e confiáveis.

Como sugestão para desenvolvimento de trabalhos futuros pode-se citar a implementação de rotinas que contemplem a modelagem do comportamento nãolinear do material, bem como o desenvolvimento da formulação de forma a adequála ao estudo não-linear geométrico de tais elementos estruturais.

## **REFERÊNCIAS**

AUTODESK: Robot Structural Analysis Professional 2014. Disponível em: http://students.autodesk.com/?nd=download\_center. Acesso em: 11 de setembro de 2013.

AZEVEDO, Álvaro F. M. **Método dos Elementos Finitos**. 1.ed. Porto: Faculdade de Engenharia da Universidade do Porto, 2003.

BATHE, Klaus J. **Finite element procedures**. New Jersey: Prentice-Hall, 1996.

BEER, Ferdinand P.; JOHNSTON JR., E. Russel. **Resistência dos materiais**. 3. ed. São Paulo: Makron, 1996.

CERVELIN, José, E. **Estudo teórico-experimental das forças de corte no processo de torneamento.** 2009. 116 f. Dissertação (Mestrado em Engenharia de Produção) – Escola de Engenharia de São Carlos, Universidade de São Paulo, São Carlos, 2009.

COOK, Robert D.; MALKUS, David S.; PLESHA, Michael E.; WITTl, Robert J. **Concepts and applications of finite element analysis**. 4th. ed. Danvers, MA: John Wiley & Sons, 2002.

FISH, Jacob; BELYTSCHKO, Ted. **Um Primeiro Curso em Elementos Finitos.** Rio de Janeiro: LTC, 2009.

HIBBELER, Russell C. **Estática:** mecânica para engenharia. 12. ed. São Paulo: Pearson, 2011.

HIBBELER, Russell. C. **Resistência dos materiais**. 5. ed. São Paulo: Prentice Hall, 2004.

JULIANI, Aline D. P. **Análise do Campo Magnético de um Motor de Ímã Permanente no Rotor Utilizando o Método dos Elementos Finitos.** 2007. 115 f. Dissertação (Mestrado em Engenharia Elétrica) – Escola de Engenharia de São Carlos, Universidade de São Paulo, São Carlos, 2007.

LOGAN, Daryl L. **A First Course in the Finite Element Method**. 4 ed. Plateville: Thomson, 2007.

LOTTI, Raquel S. et al. Aplicabilidade científica do método dos elementos finitos. **Revista Dental Press de Ortodontia e Ortopedia Facial,** Maringá, v.11, n.2, p. 35- 43, mar./abril 2006.

MAIOLA, Carlos H. **Análise Teórica e Experimental de Treliças Metálicas Espaciais constituídas por Barras com Extremidades Estampadas.** 1999. 111 f. Dissertação (Mestrado em Engenharia de Estruturas) – Escola de Engenharia de São Carlos, Universidade de São Paulo, São Carlos, 1999.

PEREIRA, Anderson. **Otimização baseada em confiabilidade: aplicação a treliças espaciais.** 2007. 145 f. Tese (Doutorado em Engenharia Civil) – Departamento de Engenharia Civil, Pontifícia Universidade Católica do Rio de Janeiro, Rio de Janeiro, 2007.

POPOV, Egor P. **Introdução à mecânica dos sólidos**. São Paulo, SP: E. Blücher, 1978.

RIBELLO, Yopanan C. P. A concepção estrutural e a engenharia. **Integração ensino pesquisa extensão,** São Paulo, Ano XIII, n. 51, p. 309-314, out./nov./dez. 2007.

SORIANO, Humberto L. **Elementos finitos:** formulação e aplicação na estática e dinâmica das estruturas. Rio de Janeiro, RJ: Ciência Moderna, 2009.

SORIANO, Humberto L. **Método dos Elementos Finitos em Análise de Estruturas.** São Paulo: Editora da Universidade de São Paulo, 2003.

SOUZA. João C. A. O.; ANTUNES. Helena M. C. C**. Processos gerais da hiperestática clássica**. 2. ed. São Carlos: Escola de Engenharia de São Carlos, 1995.

TIMOSHENKO, Stephen P. **Resistência dos materiais**. Rio de Janeiro: Livros Técnicos e Científicos, 1976.

**APÊNDICE –** Código Fonte do Programa Computacional Implementado

**Module** Declaracao\_Variaveis

Integer :: Num\_NO Integer ::NO Integer :: Num\_AP **Integer** ::AP Integer ::Num\_BAR Integer ::BAR ::BAR ::BAR ::BAR ::BAR ::BAR ::BAR ::BAR ::BAR ::BAR ::BAR ::BAR ::BAR ::BAR ::BAR ::BAR ::BAR ::BAR ::BAR ::BAR ::BAR ::BAR ::BAR ::BAR ::BAR ::BAR ::BAR ::BAR ::BAR ::BAR ::BAR ::BAR ::BAR ::BAR ::BAR ::BA **Integer** ::Number ::Number ::Number ::Number ::Number ::Number ::Number ::Number ::Number ::Number ::Number ::Number ::Number ::Number ::Number ::Number ::Number ::Number ::Number ::Number ::Number ::Number ::Number ::Num Integer Integer :: NO i Integer ::NO f **Integer** ::i !Numero Linhas **Integer** ::j !Numero Colunas **Real(8), allocatable** ::Coord NO(:,:) !Numero do no,coordenada x,y e z **Real(8)**, **allocatable** ::Prop\_BAR(:,:) !Numero da barra, E e A **Real(8)**, **allocatable** ::Compr\_BAR(:) **Real(8)**, **allocatable** ::Comp  $F(:)!$  Componentes x e y das forcas **Integer**, **allocatable** ::Gen\_AP(:,:)!Numero do NO,grau de liberdade em x, y e em z<br>Integer, allocatable **Integer**, **allocatable** ::Conec\_BAR(:,:)!Numero da barra, no inicial e no final !Angulos das Barras **Real(8)**, **allocatable** ::Ang(:,:)!(numero da barra,(1=cteta,2=cbeta,3=cgama)) **Real(8)** ::cTeta **Real(8)** ::cBeta **Real(8)** ::cGama !Matrizes a serem desenvolvidas  $Real (8)$ , dimension  $(6, 2)$ **Real(8)**,**dimension**(6,2) ::M1 !Matriz Transposta das Projecoes nas Direcoes X, Y, Z **Real(8), dimension**(2,2) ::M2 !Matriz referente as propriedades da barra(E,A,L),matriz intermediaria(K)(direcoes da barra,ou local) **Real(8), dimension**(6,2) ::M3 !Matriz resultado de M1.M2 **Real(8)**, dimension(2,6) ::M4 !Matriz Projecoes nas direcoes X,Y,Z **Real(8)**, dimension(6,6) ::M5 !Matriz K,global para cada elemento **Real(8)**,**allocatable** ::MR(:,:) ! Matriz de Rigidez para estrutura toda **Real(8)**,**allocatable** ::MR1(:,:)!Matriz proveniente da Condição de Contorno !Dados Esperados na Solucao da Estrutura **Real(8)**, **allocatable** ::Nor\_BAR(:) **Real(8)**, **allocatable** ::Rea\_AP(:)!Vetor das reações em x,y e em z<br>Real(8), allocatable **Real(8)**, **allocatable** ::Desloc\_Nod(:)!Vetor deslocamento nodal, sendo u em x, v em y e w em z Real(8), allocatable ::Reacoes AP(:)

!Variaveis !Num\_NO Numero de nos Numero do no !Num\_AP Numero de apoios<br>!AP Numero do apoio Numero do apoio

![](_page_52_Picture_153.jpeg)

**End Module** 

#### **Program** Programa\_Principal

**Use** Declaracao\_Variaveis

```
Call Abertura_de_Arquivos 
Call Leitura_de_Dados 
Call Propriedades Geometricas
Call Montagem_Matriz 
Call Condicoes_de_Contorno 
Call Resolucao_Sistema(MR1,Desloc_Nod,Comp_F,3*Num_NO) 
Call Reacoes_de_Apoio 
Call Normal 
Call Saida_de_Dados 
Call Fechamento_de_Arquivos 
Stop
```
#### **End Program**

**Subroutine** Abertura de Arquivos

**Use** Declaracao\_Variaveis

```
Open(unit=1,access='sequential',file='entrada.txt',status='old') 
Open(unit=2,access='sequential',file='saida.txt',status='unknown')
```
**Return**

**End Subroutine** 

```
Subroutine Leitura_de_Dados
Use Declaracao_Variaveis 
Num_NO=0
Num_AP=0
NumF=0Num BAR=0
i=0Read(1,*) Num_NO,Num_AP,Num_F,Num_BAR 
Allocate (Coord_NO(Num_NO,3)) 
Coord NO=0.0
Do i=1,Num_NO 
    Read(1, *) NO, Coord NO(NO, 1), Coord NO(NO, 2), Coord NO(NO, 3)
!Cood NO(Numero do no, Coordenada x=1, y=2 e z=3)
End Do
Allocate (Conec_BAR(Num_BAR,2)) 
Conec_BAR=0.0 
Do i=\overline{1}, Num BAR
    Read(1,*) BAR, Conec BAR(BAR, 1), Conec BAR(BAR, 2) ! Conec BAR(numero da
barra, no inicial e no final, respectivamente)
End Do
Allocate (Gen_AP(Num_AP,4)) 
Gen_AP=0.0 
Do i=1,Num_AP 
    Read(1,*) Gen AP(i,1),Gen AP(i,2),Gen AP(i,3),Gen AP(i,4)!Gen AP(numero
do apoio, 1= No, 2= genero em x, 3=genero em y, 4=genero em z, sendo 1 
restrito e 0 livre 
End Do
Allocate (Comp_F(3*Num_NO)) 
Comp_F=0.0 
Do i=1,Num_F 
    Read(1, *) NO, Comp F((3*NO)-2), Comp F((3*NO)-1), Comp F(3*NO)! Comp F(em
x, y \in em z)End Do
Allocate (Prop_BAR(Num_BAR,2)) 
Prop_BAR=0.0
Do i=1, Num BAR
     Read(1,*) BAR,Prop_BAR(BAR,1),Prop_BAR(BAR,2)!Prop_BAR(numero da barra, 
E=Modulo de Young e A=Area secao transversal 
End Do
End Subroutine
```

```
Subroutine Propriedades Geometricas
Use Declaracao_Variaveis 
Allocate (Compr_BAR(Num_BAR)) 
Do i=1,Num_BAR 
    No i=Conec BAR(i, 1) !1= no inicial
    No f=Conec BAR(i, 2) !2= no final
    Compr_BAR(i)=(Dsqrt((Coord_NO(No_f,1)-
Coord NO(No i, 1)) **2+(Coord NO(No f, 2)-
Coord_NO(No_i,2))**2+(Coord_NO(No_f,3)-Coord_NO(No_i,3))**2))
End Do
```

```
Allocate (Ang(Num_BAR,3)) 
Do i=1,Num_BAR 
    No i=Conec BAR(i,1)
    No f=Conec BAR(i,2)
    cTeta=((Coord_NO(No_f,1)-Coord_NO(No_i,1))/Compr_BAR(i))
    cBeta = ((Coord_NO(No_f,2)-Coord_NO(No_i,2))/Compr_BAR(i))
     cGama=((Coord_NO(No_f,3)-Coord_NO(No_i,3))/Compr_BAR(i)) 
    Ang(i,1)=cTeta
    Ang(i, 2)=cBeta
    Ang(i, 3)=cGama
```
#### **End Do**

**End Subroutine**

```
Subroutine Montagem_Matriz 
Use Declaracao_Variaveis 
Allocate (MR(3*Num_NO,3*Num_NO)) 
MR=0.0Allocate (Desloc_Nod(3*Num_NO)) 
Desloc_Nod=0.0 
Do i=1, Num BAR
    M1(1,1)=(\text{Ang}(i,1))M1(1,2)=0.0M1(2,1) = (Ang(i,2))M1(2,2)=0.0M1(3,1) = (Ang(i,3))M1(3,2)=0.0M1(4,1)=0.0M1(4,2) = (Ang(i,1))M1(5,1)=0.0M1(5,2)=(Ang(i,2))M1(6,1)=0.0M1(6,2) = (Ang(i,3))M2(1,1)= ((Prop_BAR(i,1)*Prop_BAR(i,2))/Compr_BAR(i))
    M2(1,2)=(-((Prop_BAR(i,1)*Prop_BAR(i,2))/Compr_BAR(i)))
    M2(2,1)=(-((Prop_BAR(i,1)*Prop_BAR(i,2))/Compr_BAR(i)))
    M2(2,2)=((Prop BAR(i,1)*Prop BAR(i,2))/Compr BAR(i))
     M3=Matmul(M1,M2) 
    M4(1,1) = (Ang(i,1))M4(1,2)=(\text{Ang}(i,2))M4(1,3) = (Ang(i,3))M4(1,4)=0.0M4(1,5)=0.0M4(1,6)=0.0M4(2,1)=0.0M4(2,2)=0.0M4(2,3)=0.0
```

```
M4(2, 4) = (Ang(i, 1))M4(2,5) = (Ang(i,2))
```
 $M4(2, 6) = (Ang(i, 3))$ 

54

```
 M5=Matmul(M3,M4) 
NO i=Conec BAR(i,1)NO f=Conec BAR(i,2)
 MR((3*NO_i)-2,(3*NO_i)-2)=MR((3*NO_i)-2,(3*NO_i)-2)+M5(1,1) 
MR((3*NO_i)-2,(3*NO_i)-1)=MR((3*NO_i)-2,(3*NO_i)-1)+M5(1,2) MR((3*NO_i)-2,3*NO_i)=MR((3*NO_i)-2,3*NO_i)+M5(1,3) 
MR((3*NO_i)-2,(3*NO_f)-2)=MR((3*NO_i)-2,(3*NOf)-2)+M5(1,4)
MR((3*NO_i)-2,(3*NO_f)-1)=MR((3*NO_i)-2,(3*NO_f)-1)+M5(1,5)MR((3*NO i)-2,3*NO \overline{f})=MR((3*NO i)-2,3*NO f)+M5(1,6)
MR((3*NO_i)-1,(3*NO_i)-2)=MR((3*NO_i)-1,(3*NO_i)-2)+M5(2,1)
MR((3*NO_i)-1,(3*NO_i)-1)=MR((3*NO_i)-1, (3*NO_i)-1)+M5(2,2)MR((3*NO_1)-1,3*NO_1)=MR((3*NO_1)-1,3*NO_1)+M5(2,3)MR((3*NO_i)-1,(3*NO_f)-2)=MR((3*NO_i)-1, (3*NO_f)-2)+M5(2,4)MR((3*NO_i)-1,(3*NO_f)-1)=MR((3*NO_i)-1, (3*NO_f)-1)+M5(2,5)MR((3*NO_1)-1,3*NO_f)=MR((3*NO_1)-1,3*NO_f+M5(2,6)
MR(3*NO \overline{i},(3*NO i)-2)=MR(3*NO i,(3*NO i)-2)+M5(3,1)
MR(3*NO_i,(3*NO_i)-1)=MR(3*NO_i,(3*NO_i)-1)+M5(3,2)
MR(3*NO_i,3*NO_i)=MR(3*NO_i,3*NO_i)+M5(3,3)
MR(3*NO<sup>i</sup>,(3*NO f)-2)=MR(3*NO i,(3*NO f)-2)+M5(3,4)
MR(3*NO_i,(3*NO_f)-1)=MR(3*NO_i,(3*NO_f)-1)+M5(3,5)
MR(3*NO<sup>1</sup>,3*NO<sup>F</sup>)=MR(3*NO i,3*NO f)+M5(3,6)
MR((3*NOf)-2,(3*NOi)-2) = MR((3*NOf)-2,(3*NOi)-2) +M5(4,1)MR((3*NOf)-2,(3*NOi)-1)=MR((3*NOf)-2,(3*NOi)-1)+M5(4,2)MR((3*NOf) - 2,3*NOi) = MR((3*NOf) - 2,3*NOi) + MS(4,3)MR((3*NOf)-2,(3*NOf)-2)=MR((3*NOf)-2),(3*NOf)-2)+M5(4,4)MR((3*NO f)-2,(3*NO f)-1)=MR((3*NO f)-2,(3*NO f)-1)+M5(4,5)
MR((3*NO f)-2,3*NO f)=MR((3*NO f)-2,3*NO f)+M5(4,6)
MR((3*NO f)-1,(3*NO i)-2)=MR((3*NO f)-1,(3*NO i)-2)+M5(5,1)
MR((3*NO^-f) - 1, (3*NO^-i) - 1)=MR((3*NO^-f) - 1, (3*NO^-i) - 1)+M5(5,2)
MR((3*NO^-f) - 1, 3*NO^-i) = MR((3*NO^-f) - 1, 3*NO^-i) + M5(5,3)
MR((3*NO^-f) - 1, (3*NO^-f) - 2) = MR((\overline{3}*NO^-f) - 1, (3*NO^-f) - 2) + M5(5,4)
MR((3*NO^{-}f) - 1, (3*NO^{-}f) - 1) = MR((3*NO^{-}f) - 1, (3*NO^{-}f) - 1) + M5(5,5)
MR((3*NO f)-1,3*NO f)=MR((3*NO f)-1,3*NO f)+M5(5,6)
MR(3*NO\overline{f},(3*NO i)-2)=MR(3*NO\overline{f},(3*NO_i)-2)+M5(6,1)
MR(3*NO^-f, (3*NO^-i)-1)=MR(3*NO^-f, (3*NO^-i)-1)+M5(6,2)MR(3*NO^-f,3*NO^-i)=MR(3*NO^-f,3*NO^-i)+M5(6,3)MR(3*NO f,(3*NO f)-2)=MR(3*NO f,(3*NO f)-2)+M5(6,4)
MR(3*NO_f,(3*NO_f)-1)=MR(3*NO_f,(3*NO_f)-1)+M5(6,5)
MR(3*NO f, 3*NO f)=MR(3*NO f, 3*NO f)+M5(6,6)
```
#### **End Do**

**End Subroutine** 

Subroutine Condicoes de Contorno

**Use** Declaracao\_Variaveis

```
Allocate (MR1(3*Num_NO,3*Num_NO)) 
MR1=MR 
Do i=1,Num_AP 
    NO=Gen AP(i,1)If (Gen AP(i, 2) == 1) then
        Do j=1, 3*Num NO
             MR1((3*NO) - 2, j = 0.0
```

```
MR1(j, (3*NO) - 2) = 0.0 End Do
        MR1((3*NO) - 2, (3*NO) - 2) = 1.0
        Comp F((3*NO)-2)=0.0 End If
    If (Gen AP(i, 3) == 1) then
        Do \overline{j}=1,3*Num NO
             MR1((3*NO)-1, j)=0.0MR1(j, (3*NO) - 1) = 0.0 End Do
        MR1((3*NO)-1, (3*NO)-1)=1.0Comp F((3*NO)-1)=0.0 End If
     If (Gen AP(i, 4) == 1) then
        Do j=1, 3*Num NO
             MR1(3*NO, i)=0.0MR1(j, 3*NO) = 0.0 End Do
        MR1(3*NO, 3*NO) = 1.0Comp F(3*NO)=0.0 End If 
End Do
```

```
End Subroutine
```

```
Subroutine Resolucao Sistema(A,X,B,n)
```
!Subrotina para Resolução de Sistemas lineares de equações (AX=B) !Método de eliminação Gauss com pivoteamento parcial !Altera somente o parâmetro X. Os demais permanecem iguais!

```
Integer :: n 
Real(8), dimension(n,n) :: A 
Real(8), dimension(n) :: X,B 
Real(8), dimension(n,n+1) :: Triang 
Real(8), dimension(n,n) :: Pivo 
Real(8) :: Max 
Real(8) :: Aux 
Real(8) :: Soma 
Integer :: linha 
!Modificando a matriz A 
Do ii = 1, nDo j j = 1, nTriang(i, jj) = A(i, jj)End do
End do
Do ii = 1, nTriang(ii, n+1) =B(ii)
End do
! Construção do sistema equivalente triangular superior 
Do kk = 1, (n-1) Max=0.0 
Do ii = kk, n
```

```
 If (DAbs(A(ii,kk))>DAbs(Max)) then
   Max=A(ii,kk) 
   linha=ii 
   End if
 End do
 If (Max==0) then
  Write(*,*) 'Matriz não inversível' 
  Stop
End if
Do j j = kk, n+1 Aux=Triang(linha,jj) 
   Triang(linha,jj)=Triang(kk,jj) 
 Triang(kk,jj)=AuxEnd do
Do ii = (kk+1), n
 Pivo(ii,kk)=Triang(ii,kk)/Triang(kk,kk)
  Do \vec{j} = kk, (n+1)Triang(ii,jj)=Triang(ii,jj)-Pivo(ii,kk)*Triang(kk,jj)
  End do
End do
End do
! Solução do sistema triangular superior 
X(n) = (Triang(n, n+1) / Triang(n, n))Do ii = (n-1), 1, -1
 Soma=0 
Do j j = (i i + 1), n
  Soma=Soma+Triang(ii,jj)*X(jj) 
End do
 X(ii)=(Triang(ii,n+1)-Soma)/Triang(ii,ii) 
End do
```
#### **Return End subroutine**

Subroutine Reacoes de Apoio

**Use** Declaracao\_Variaveis

**allocate** (Reacoes AP(3\*Num NO)) Reacoes\_AP=0.0 Reacoes<sup>-</sup>AP= (Matmul(MR, Desloc Nod))

**end subroutine** 

**Subroutine** Normal

**Use** Declaracao\_Variaveis

**Real(8)** :: Usi<br>**Real(8)** :: Usf  $Real(8)$ 

**Allocate** (Nor\_BAR(Num\_BAR)) Nor\_BAR=0.0

**Do** i=1,Num\_BAR

```
No i=Conec BAR(i,1)No f=Conec BAR(i,2)
Usi=(Desloc Nod((3*No i)2)*Ang(i,1))+(Desloc Nod((3*No i)1)*Ang(i,2))+(D
esloc Nod(3*No i)*Ang(i,3))
Usf=(Desloc Nod((3*No f)2)*Ang(i,1))+(Desloc Nod((3*No f)1)*Ang(i,2))+(D
esloc Nod(3*No f)*Ang(i,3))
Nor BAR(i)=(Prop BAR(i,1)*Prop BAR(i,2)*((Usf-Usi)/Compr BAR(i)))
```

```
End Do
```
'

**End Subroutine**

```
Subroutine Saida_de_Dados
Use Declaracao_Variaveis 
Write(2,*) 
'%%%%%%%%%%%%%%%%%%%%%%%%%%%%%%%%%%%%%%%%%%%%%%%%%%%%%%%%%%%%%%%%%%%%%%%%%%
9999Write(2,*) ' ' 
Write(2, * )'==========================================================================
====<sup>1</sup></sup>
Write(2,*) ' Deslocamentos Nodais
'
Write(2, * )'==========================================================================
====='Write(2,*) ' Nó Des X Des Y 
Des Z ' 
Write(2, * )'==========================================================================
====<sup>1</sup></sup>
Do i=1, Num NO
   k=3*1Write(2,1) i, Desloc Nod(k-2), Desloc Nod(k-1), Desloc Nod(k)
     1 Format(5X,I3,10X,F13.7,10X,F13.7,10X,F13.7) 
End Do
Write(2,*) 
'==========================================================================
====<sup>1</sup></sup>
Write(2,*) ' ' 
Write(2,*) ' ' 
Write(2, * )'==========================================================================
====<sup>1</sup></sup>
Write(2,*) ' Normal nas Barras 
'
Write(2, * )'==========================================================================
=====' 
Write(2,*) ' Barra Normal
```

```
Write(2,*) 
'==========================================================================
====<sup>1</sup></sup>
Do i=1,Num_BAR 
    Write(\overline{2}, 2) i, Nor BAR(i)
     2 Format(25X,I3,15X,F13.7) 
End Do
Write(2,*) 
'==========================================================================
= = = = +Write(2,*) ' ' 
Write(2,*) 
'%%%%%%%%%%%%%%%%%%%%%%%%%%%%%%%%%%%%%%%%%%%%%%%%%%%%%%%%%%%%%%%%%%%%%%%%%%
%%%%%'
```
#### **Return**

**End Subroutine** 

Subroutine Fechamento de Arquivos

**Close**(1) **Close**(2)

**Return**

**End Subroutine**